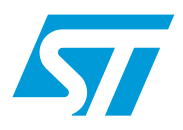

# **RM0020 Reference manual**

# SPC56xx DSP function library 2

## **Introduction**

The SPC56xx DSP function library 2 contains optimized functions for SPC56xx family of processors with Signal Processing Engine (SPE APU).

 $\sqrt{2}$ 

# **Contents**

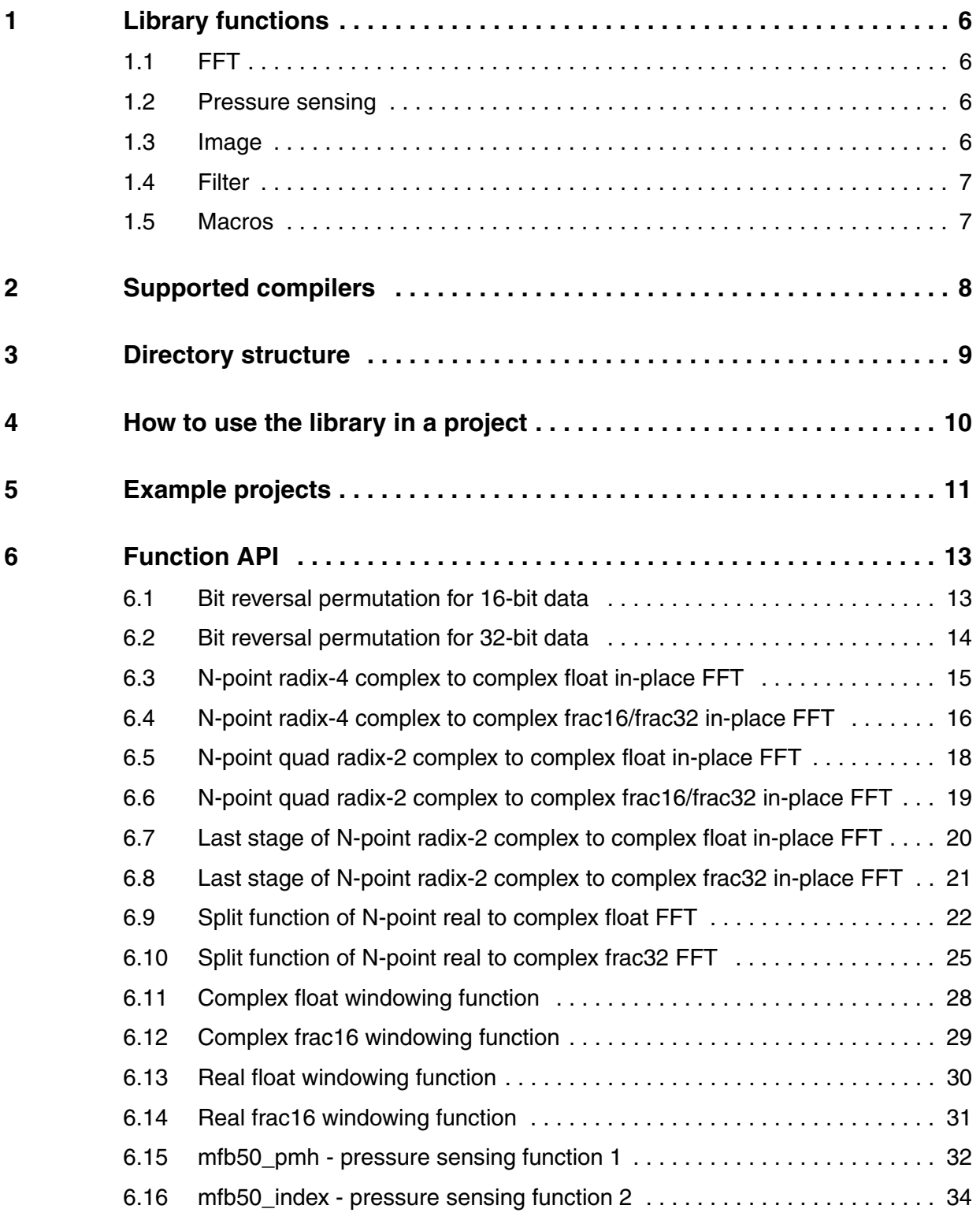

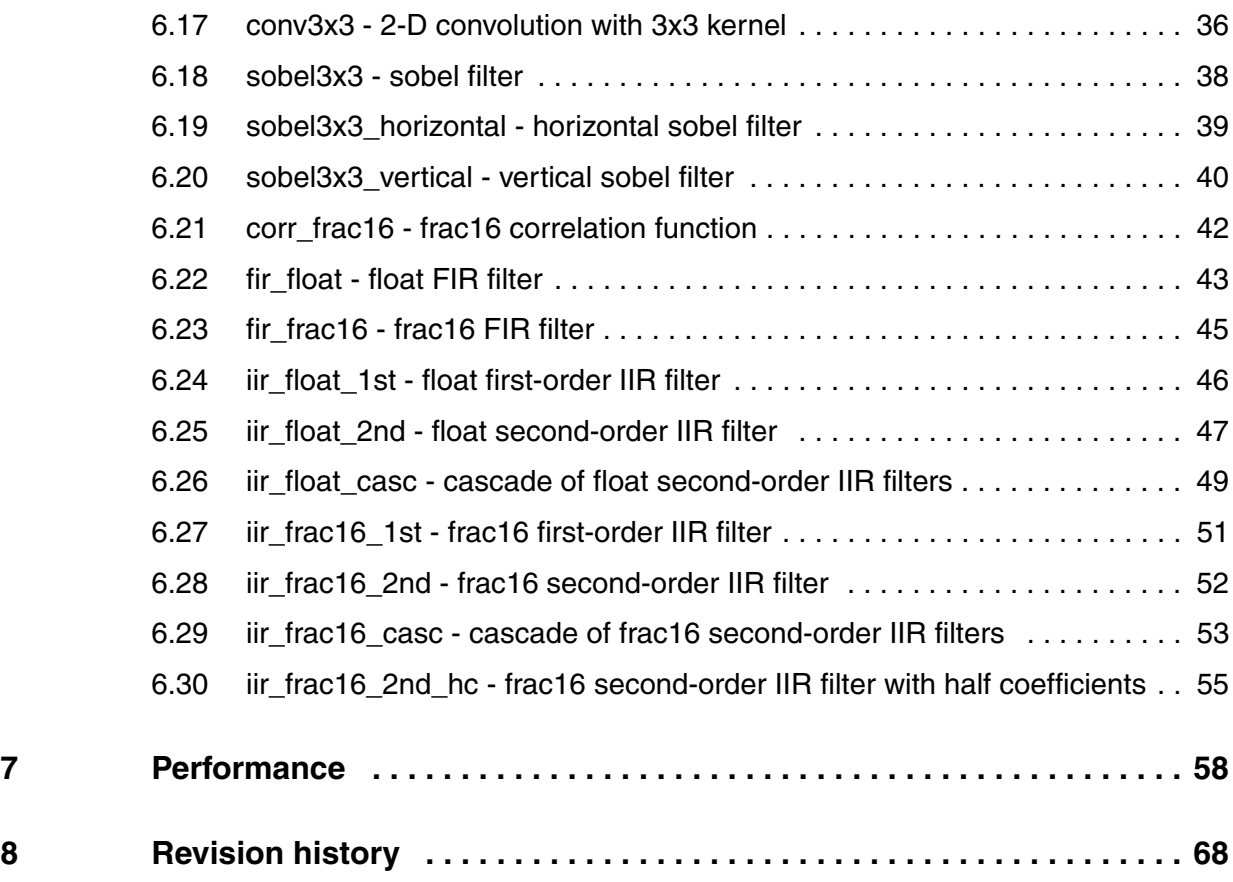

 $\sqrt{2}$ 

# **List of tables**

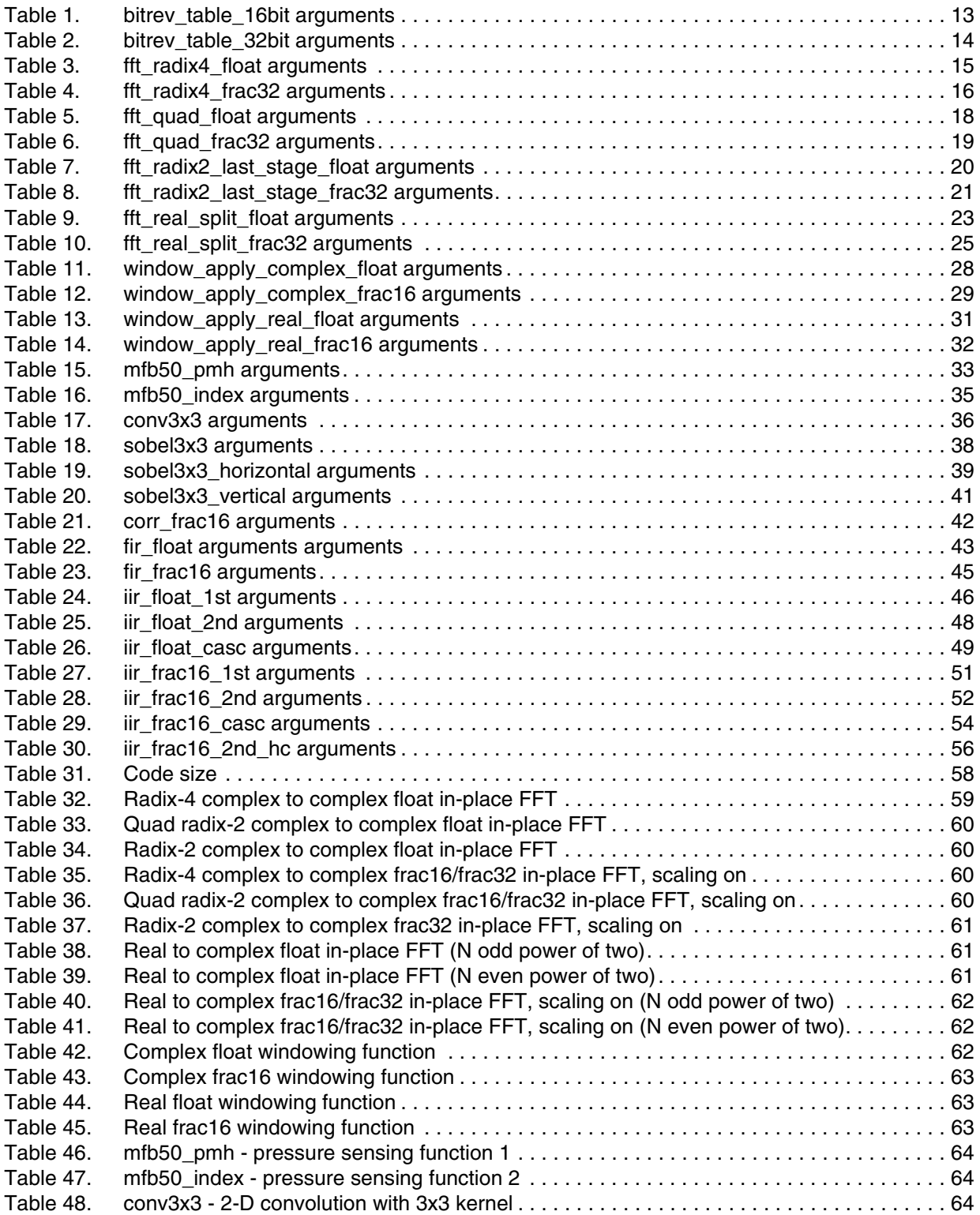

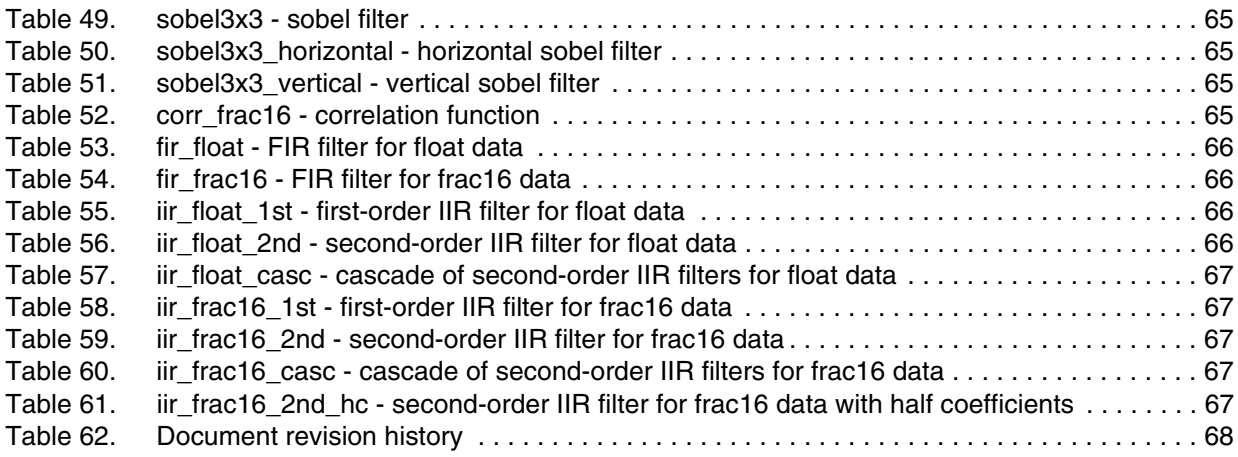

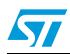

## <span id="page-5-0"></span>**1 Library functions**

The library functions are presented in the following sections.

## <span id="page-5-1"></span>**1.1 FFT**

- **bitrev** table 16bit Bit Reversal Permutation for 16-bit data (frac16)
- **bitrev\_table\_32bit** Bit Reversal Permutation for 32-bit data (frac32 and float)
- fft\_radix4\_float N-point radix-4 complex to complex float in-place FFT, N is even power of two
- fft\_radix4\_frac32 N-point radix-4 complex to complex frac16/frac32 in-place FFT, N is even power of two
- **fft** quad float N-point quad radix-2 complex to complex float in-place FFT, N is even power of two
- **fft** quad frac32 N-point quad radix-2 complex to complex frac16/frac32 in-place FFT, N is even power of two
- **fft** radix2 last stage float calculates the last stage of N-point radix-2 complex to complex float in-place FFT, together with **fft\_quad\_float** function is used to calculate N-point complex to complex float in-place FFT where N is odd power of two
- **fft** radix2 last stage frac32 calculates the last stage of N-point radix-2 complex to complex frac32 in-place radix-2 FFT, together with **fft\_quad\_frac32** function is used to calculate N-point complex to complex in-place frac16/frac32 FFT where N is odd power of two
- **fft** real split float split function for N-point real to complex float FFT
- **fft\_real\_split\_frac32** split function for N-point real to complex frac32 FFT
- window apply complex float complex float windowing function
- window apply complex frac16 complex frac16 windowing function
- window apply real float real float windowing function
- window\_apply\_real\_frac16 real frac16 windowing function

## <span id="page-5-2"></span>**1.2 Pressure sensing**

- **mfb50** pmh calculates mass fraction burned (MFB), MFB50 value and PMH index
- **mfb50\_index** calculates MFB50 position index

## <span id="page-5-3"></span>**1.3 Image**

- **conv3x3** 2-D convolution with 3x3 kernel
- sobel3x3 sobel filter
- sobel3x3 horizontal horizontal sobel filter
- sobel3x3 vertical vertical sobel filter

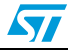

## <span id="page-6-0"></span>**1.4 Filter**

- **corr\_frac16** frac16 correlation function
- **fir\_float** float FIR filter
- fir frac16 frac16 FIR filter
- **iir\_float\_1st** float first-order IIR filter
- **iir\_float\_2nd** float second-order IIR filter
- **iir float casc** cascade of float second-order IIR filters
- **iir\_frac16\_1st** frac16 first-order IIR filter
- **iir\_frac16\_2nd** frac16 second-order IIR filter
- **iir\_frac16\_casc** cascade of frac16 second-order IIR filters
- iir\_frac16\_2nd\_hc frac16 second-order IIR filter with half coefficients

## <span id="page-6-1"></span>**1.5 Macros**

The library defines macros in libdsp2.h that encapsulate some of the previous functions to allow easy usage; see the libdsp2.h file and the examples in example directory.

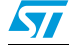

# <span id="page-7-0"></span>**2 Supported compilers**

The library was built and tested using the following compilers:

- CodeWarrior for PowerPC V1.5 beta2
- Green Hills MULTI for PowerPC v4.2.1
- Wind River Compiler Version 5.2.1.0

 $\sqrt{2}$ 

# <span id="page-8-0"></span>**3 Directory structure**

- **doc** contains library user's manual
- **example** contains library example projects for Axiom-0321 MPC5554 development board, for each supported compiler
- include contains library header file libdsp2.h
- src contains library source files for CodeWarrior compiler and C source files
- src\src\_GHS contains library source files for Green Hills compiler
- src\src\_WR contains library source files for Wind River compiler

## <span id="page-9-0"></span>**4 How to use the library in a project**

- **CodeWarrior** 
	- add library source files with required functions into your project window
	- add path to library include file libdsp2.h to "Target Settings (Alt-F7)->Access Paths->User Paths"
	- include file libdsp2.h into your source file
- **Green Hills** 
	- add library source files with required functions into your project window
	- use -I compiler option -I{path to libdsp2.h},
	- include file libdsp2.h into your source file
- **Wind River** 
	- add library source files with required functions into your project window
	- use -I compiler option -I{path to libdsp2.h}
	- include file libdsp2.h into your source file

### **Code example:**

```
#include "libdsp2.h"
#define N_MAX 512
float inout buffer [2*N MAX+8]; /* +8 to ensure there is 32 bytes
of readable memory behind buffer, must be double-word aligned */
void main(void)
{ /* compute complex to complex float in-place FFT */
    fft quad float 512(inout buffer);
}
```
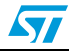

## <span id="page-10-0"></span>**5 Example projects**

The library contains ready to run example projects which are located in example directory. The projects are created for Axiom MPC5554 development board.

- **CodeWarrior** 
	- CW\_example.mcp examples of float FFTs
	- CW\_example1.mcp examples of frac16/frac32 FFTs
	- CW\_example2.mcp examples of real to complex float FFTs
	- CW\_example3.mcp examples of real to complex frac16/frac32 FFTs
	- CW\_example4.mcp examples of real and complex float windowing functions
	- CW\_example5.mcp examples of real and complex frac16 windowing functions
	- CW\_example6.mcp examples of pressure sensing functions mfb50\_pmh and mfb50\_index
	- CW\_example7.mcp examples of 2D convolution with 3x3 kernel
	- CW\_example8.mcp examples of sobel filters
	- CW\_example9.mcp examples of frac16 data correlation and auto-correlation function
	- CW\_example9a.mcp examples of FIR filters
	- CW\_example9b.mcp examples of float data IIR filters
	- CW\_example9c.mcp examples of frac16 data IIR filters
- **Green Hills** 
	- GHS\_example.gpj examples of float FFTs
	- GHS\_example1.gpj examples of frac16/frac32 FFTs
	- GHS\_example2.gpj examples of real to complex float FFTs
	- GHS example3.gpj examples of real to complex frac16/frac32 FFTs
	- GHS example4.gpj examples of real and complex float windowing functions
	- GHS\_example5.gpj examples of real and complex frac16 windowing functions
	- GHS\_example6.gpj examples of pressure sensing functions mfb50\_pmh and mfb50\_index
	- GHS\_example7.gpj examples of 2D convolution with 3x3 kernel
	- GHS example8.gpj examples of sobel filters
	- GHS\_example9.gpj examples of frac16 data correlation and auto-correlation function
	- GHS\_example9a.gpj examples of FIR filters
	- GHS\_example9b.gpj examples of float data IIR filters
	- GHS\_example9c.gpj examples of frac16 data IIR filters
- **Wind River** 
	- makefile examples of float FFTs
	- makefile1 examples of frac16/frac32 FFTs
	- makefile2 examples of real to complex float FFTs
	- makefile3 examples of real to complex frac16/frac32 FFTs
	- makefile4 examples of real and complex float windowing functions

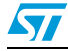

- makefile5 examples of real and complex frac16 windowing functions
- makefile6 examples of pressure sensing functions mfb50\_pmh and mfb50\_index
- makefile7 examples of 2D convolution with 3x3 kernel
- makefile8 examples of sobel filters
- makefile9 examples of frac16 data correlation and auto-correlation function
- makefile9a examples of FIR filters
- makefile9b examples of float data IIR filters
- makefile9c examples of frac16 data IIR filters

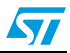

# <span id="page-12-0"></span>**6 Function API**

## <span id="page-12-1"></span>**6.1 Bit reversal permutation for 16-bit data**

### **Function call:**

void bitrev\_table\_16bit(unsigned int n, short \*inout\_buffer, unsigned short \*seed\_table);

**Arguments:**

<span id="page-12-2"></span>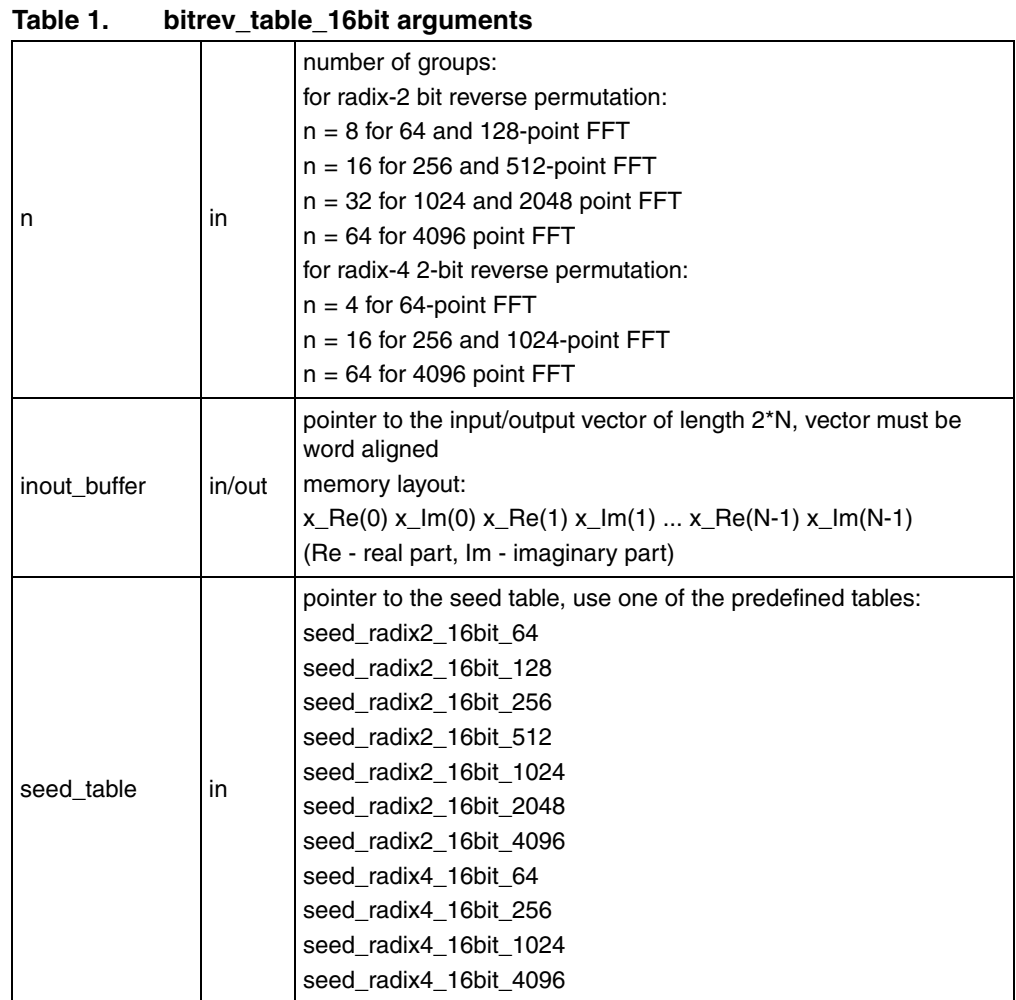

**Description:** Implements fast bit reversal permutation on 16-bit complex data using seed table as described in David M.W.Evans, *An Improved Digit-Reversal Permutation Algorithm for the Fast Fourier and Hartley Transforms* IEEE Transactions on Acoustics, Speech, and Signal Processing, Vol. Assp-35, No. 8, August 1987.

Performance: See *[Section 7](#page-57-0)*.

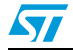

### **Example 1. bitrev\_table\_16bit**

```
#include "libdsp2.h"
int inout buffer[2*256];
void main() {
     /* bit reverse permutation and calculation of 256-point FFT */
   bitrev table 16bit(16, (short *)(inout buffer+256),
seed_radix2_16bit_256);
     fft_quad_frac32(256, inout_buffer, w_table_radix2_frac32_256);}
```
## <span id="page-13-0"></span>**6.2 Bit reversal permutation for 32-bit data**

### **Function call:**

```
void bitrev_table_32bit(unsigned int n, float *inout_buffer,
           unsigned short *seed table);
```
#### **Arguments:**

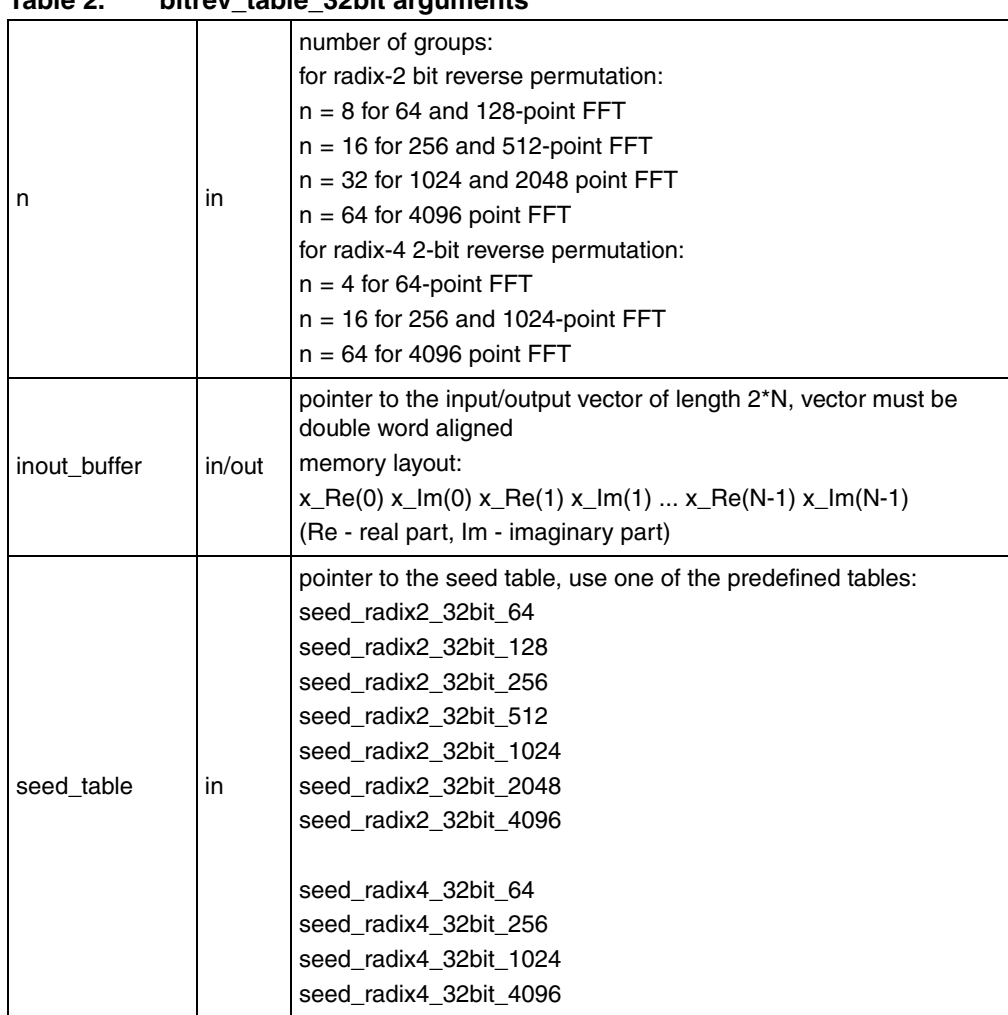

<span id="page-13-1"></span>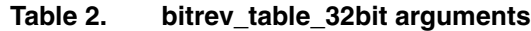

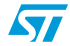

**Description:** Implements fast bit reversal permutation on 32-bit complex data using seed table as described in David M.W.Evans, *An Improved Digit-Reversal Permutation Algorithm for the Fast Fourier and Hartley Transforms* IEEE Transactions on Acoustics, Speech, and Signal Processing, Vol. Assp-35, No. 8, August 1987.

Performance: See *[Section 7](#page-57-0)*.

### **Example 2. bitrev\_table\_32bit**

```
#include "libdsp2.h"
float inout buffer[2*256];
void main() {
    /* bit reverse permutation and calculation of 256-point FFT */ bitrev_table_32bit(16, inout_buffer, seed_radix2_32bit_256);
    fft quad float(256, inout buffer, w table radix2 float 256);
}
```
## <span id="page-14-0"></span>**6.3 N-point radix-4 complex to complex float in-place FFT**

### **Function call:**

void fft radix4 float(unsigned int N, float \*inout buffer, float \*twiddle factor table);

#### **Arguments:**

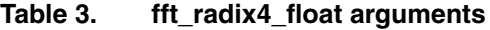

<span id="page-14-1"></span>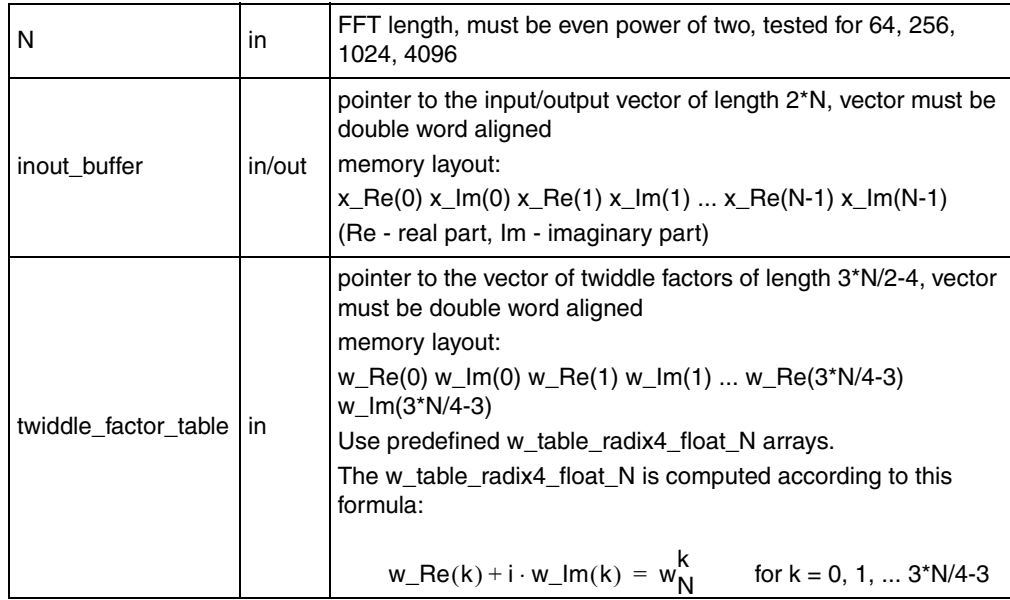

#### **Description:** Computes the N-point radix-4 complex to complex float in-place fast Fourier transform (FFT). Input 2-bit reversed data are stored in inout\_buffer, output data are written over the input data into inout buffer. There is used radix-4 FFT algorithm.

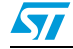

#### **Algorithm:**

**Equation 1**  $X(n) = \sum_{k=1}^{n} x(k) \cdot w_N^{n-k}$  for each n from 0 to N-1  $N - 1$ 

tested for 64, 256,

**Equation 2**

$$
w_N = e^{-\frac{2\pi i}{N}}
$$

where i is the imaginary unit with the property that:  $i^2 = -1$  .

 $k = 0$ 

*Note: There must be at least 32 bytes of readable memory behind inout\_buffer.* Performance: See *[Section 7](#page-57-0)* and *[Table 32](#page-58-0)*.

#### **Example 3. fft\_radix4\_float**

```
#include "libdsp2.h"
float inout buffer[2*256];
void main() {
     /* bit reverse permutation and calculation of 256-point FFT */
   bitrev table 32bit(16, inout buffer, seed radix4 32bit 256);
    fft radix4 float (256, inout buffer, w table radix4 float 256);
}
```
## <span id="page-15-0"></span>**6.4 N-point radix-4 complex to complex frac16/frac32 in-place FFT**

### **Function call:**

```
void fft_radix4_frac32(unsigned int N, int *inout_buffer,
            int *twiddle_factor_table);
```
**Arguments:**

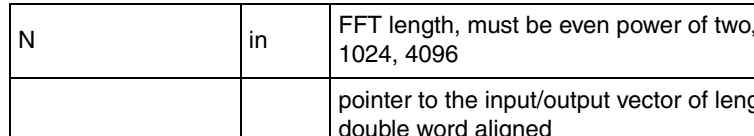

<span id="page-15-1"></span>**Table 4. fft\_radix4\_frac32 arguments**

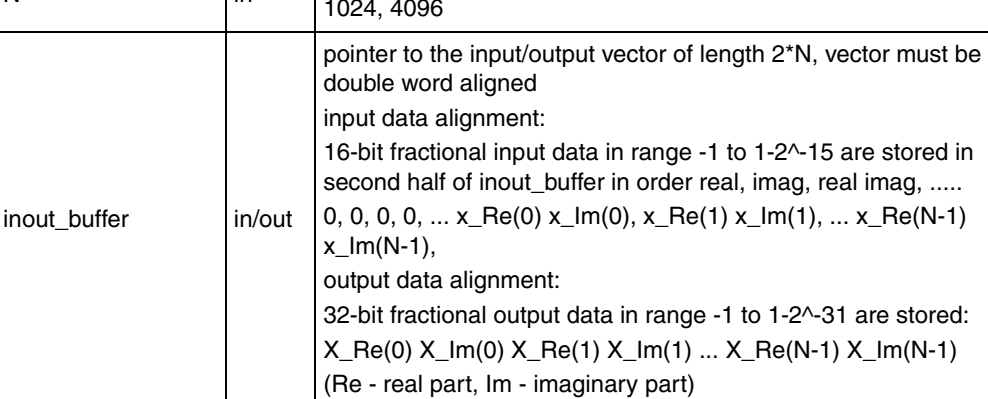

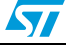

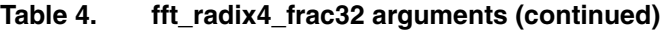

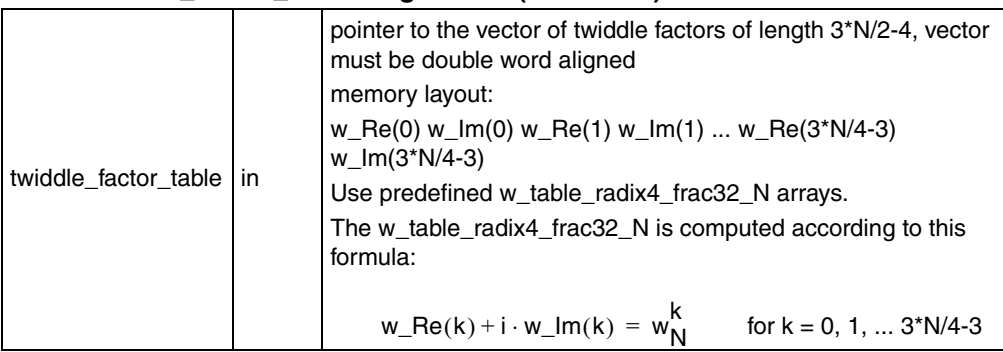

**Description:** Computes the N-point radix-4 complex to complex frac16/frac32 in-place fast Fourier transform (FFT). Input 2-bit reversed 16-bit fractional data are stored in second half of inout buffer, output 32-bit fractional data are written over the input data into inout buffer. There is used radix-4 FFT algorithm.

The output scaling is configurable by constant definition in the function source file:

$$
.set \quad SCALING \quad 1 \quad #/* 0 - off, 1 - on */
$$

By default it is turned on. The scaling is performed by dividing by 4 before each radix-4 stage.

#### **Algorithm:**

**Equation 3**

$$
X(n) = \sum_{k=0}^{N-1} x(k) \cdot w_N^{n \cdot k}
$$

for each n from 0 to N-1, scaled down by N if scaling is turned on

#### **Equation 4**

$$
w_N = e^{-\frac{2\pi i}{N}}
$$

where i is the imaginary unit with the property that:  $i^2 = -1$ .

*Note: There must be at least 32 bytes of readable memory behind inout\_buffer.* Performance: See *[Section 7](#page-57-0)* and *[Table 35](#page-59-2)*.

### **Example 4. fft\_radix4\_frac32**

```
#include "libdsp2.h"
int inout buffer[2*256];
void main() {
    /* bit reverse permutation and calculation of 256-point FFT */bitrev table 16bit(16, (short *)(inout buffer+256),
seed radix4 16bit 256);
     fft_radix4_frac32(256, inout_buffer, 
w_table_radix4_frac32_256);
}
```
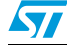

## <span id="page-17-0"></span>**6.5 N-point quad radix-2 complex to complex float in-place FFT**

### **Function call:**

```
void fft quad float(unsigned int N, float *inout buffer,
            float *twiddle factor table);
```
#### **Arguments:**

<span id="page-17-1"></span>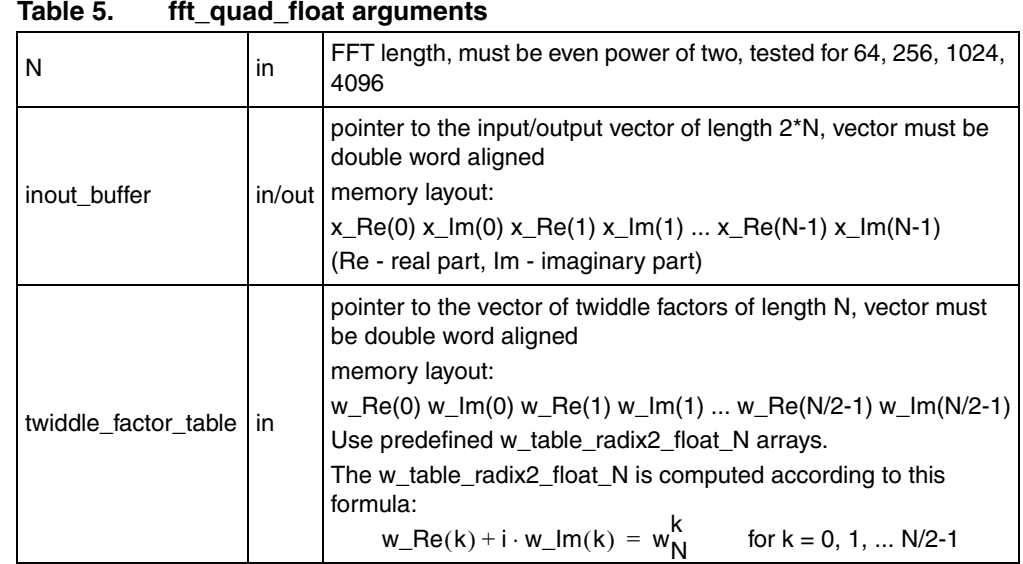

**Description:** Computes the N-point quad radix-2 complex to complex float in-place fast Fourier transform (FFT). Input bit reversed data are stored in inout\_buffer, output data are written over the input data into inout\_buffer. There is used radix-2 algorithm in which two stages are calculated in one loop (quad butterfly).

#### **Algorithm:**

**Equation 5 for each n from 0 to N-1 for each n from 0 to N-1**  $X(n) = \sum x(k) \cdot w_N^{n \cdot k}$  $k = 0$  $N - 1$ 

#### **Equation 6**

$$
w_N = e^{-\frac{2\pi i}{N}}
$$

where i is the imaginary unit with the property that:  $i^2 = -1$ .

*Note: There must be at least 32 bytes of readable memory behind inout\_buffer.* Performance: See *[Section 7](#page-57-0)* and *[Table 33](#page-59-0)*.

## **Example 5. fft\_quad\_float**

#include "libdsp2.h" float inout buffer[2\*256];

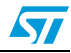

```
void main() {
     /* bit reverse permutation and calculation of 256-point FFT */
    bitrev table 32bit(16, inout buffer, seed radix2 32bit 256);
    fft quad float(256, inout buffer, w table radix2 float 256);
}
```
## <span id="page-18-0"></span>**6.6 N-point quad radix-2 complex to complex frac16/frac32 inplace FFT**

### **Function call:**

```
void fft_quad_frac32(unsigned int N, int *inout_buffer,
            int *twiddle factor table);
```
#### **Arguments:**

#### <span id="page-18-1"></span> $N$  in FFT length, must be even power of two, tested for 64, 256, 1024, 4096 inout\_buffer | in/out pointer to the input/output vector of length 2\*N, vector must be double word aligned input data alignment: 16-bit fractional input data in range -1 to 1-2^-15 are stored in second half of inout\_buffer in order real, imag, real imag, ..... 0, 0, 0, 0, ...  $x\_Re(0)$   $x\_Im(0)$ ,  $x\_Re(1)$   $x\_Im(1)$ , ...  $x\_Re(N-1)$ x\_Im(N-1), output data alignment: 32-bit fractional output data in range -1 to 1-2^-31 are stored:  $X_Re(0)$  X\_Im(0) X\_Re(1) X\_Im(1) ... X\_Re(N-1) X\_Im(N-1) (Re - real part, Im - imaginary part) twiddle factor table in pointer to the vector of twiddle factors of length N, vector must be double word aligned memory layout: w\_Re(0) w\_Im(0) w\_Re(1) w\_Im(1) ... w\_Re(N/2-1) w\_Im(N/2-1) Use predefined w\_table\_radix2\_frac32\_N arrays. The w\_table\_radix2\_frac32\_N is computed according to this formula:  $w_{-}$ Re (k) + i · w<sub>-</sub>Im (k) =  $w_{N}^{k}$  for k = 0, 1, ... N/2-1

### **Table 6. fft\_quad\_frac32 arguments**

**Description:** Computes the N-point quad radix-2 complex to complex frac16/frac32 in-place fast Fourier transform (FFT). Input bit reversed 16-bit fractional data are stored in second half of inout buffer, output 32-bit fractional data are written over the input data into inout buffer. There is used radix-2 algorithm in which two stages are calculated in one loop (quad butterfly).

The output scaling is configurable by constant definition in the function source file:

```
. set \tSCALING \t1 #/* 0 - off, 1 - on */
```
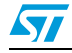

By default it is turned on. The scaling is performed by dividing by 4 before each pair of radix-2 stages.

#### **Algorithm:**

**Equation 7**

$$
X(n) = \sum_{k=0}^{N-1} x(k) \cdot w_N^{n \cdot k}
$$

for each n from 0 to N-1, scaled down by N if scaling is turned on

#### **Equation 8**

$$
w_N = e^{-\frac{2\pi i}{N}}
$$

where i is the imaginary unit with the property that:  $i^2 = -1$ .

*Note: There must be at least 16 bytes of readable memory behind inout\_buffer.* Performance: See *[Section 7](#page-57-0)* and *[Table 36](#page-59-3)*.

### **Example 6. fft\_quad\_frac32**

```
#include "libdsp2.h"
int inout buffer[2*256];
void main() {
    /* bit reverse permutation and calculation of 256-point FFT */bitrev table 16bit(16, (short *)(inout buffer+256),
seed_radix2_16bit_256);
    fft quad frac32(256, inout_buffer, w_table_radix2_frac32_256);
}
```
## <span id="page-19-0"></span>**6.7 Last stage of N-point radix-2 complex to complex float inplace FFT**

### **Function call:**

```
void fft radix2 last stage float(unsigned int N, float
*inout buffer,
            float *twiddle factor table);
```
#### **Arguments:**

<span id="page-19-1"></span>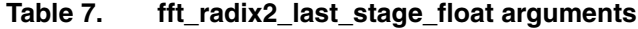

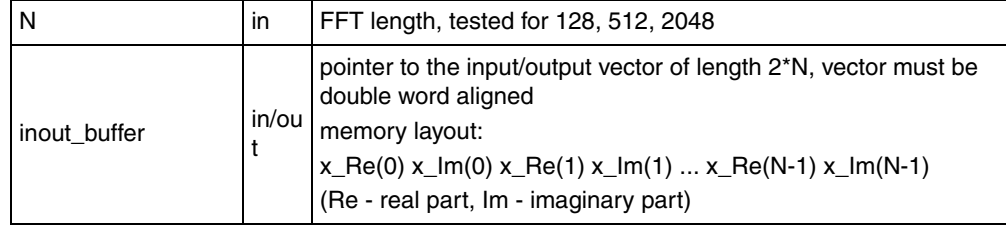

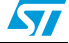

| twiddle_factor_table in | pointer to the vector of twiddle factors of length N, vector must be<br>double word aligned<br>memory layout:<br>w_Re(0)                w_Im(0)                w_Re(1)               w_Im(1)          w_Re(N/2-1)     w_Im(N/2-1)<br>Use predefined w_table_radix2_float_N arrays.<br>The w_table_radix2_float_N is computed according to this<br>formula:<br>$w_{-}$ Re(k) + i · w_lm(k) = $w_{N}^{k}$<br>for $k = 0, 1,  N/2-1$ |
|-------------------------|----------------------------------------------------------------------------------------------------|

**Table 7. fft\_radix2\_last\_stage\_float arguments (continued)**

- **Description:** Computes the last stage of N-point radix-2 complex to complex float in-place fast Fourier transform (FFT). Input data are stored in inout\_buffer, output data are written over the input data into inout\_buffer. This function is used to calculate the FFT for lengths which are odd power of two (128, 512, 2048).
	- *Note: There must be at least 16 bytes of readable memory behind inout\_buffer.*

Performance: See *[Section 7](#page-57-0)* and *[Table 34](#page-59-1)*.

### Example 7. fft\_radix2\_last\_stage\_float

```
#include "libdsp2.h"
float inout buffer[2*512];
void main() {
     /* bit reverse permutation and calculation of 512-point FFT */
    bitrev_table_32bit(16, inout_buffer, seed_radix2_32bit_512);
   fft quad float(512, inout buffer, w table radix2 float 512);
    fft radix2 last stage float(512, inout buffer,
w_table_radix2_float_512);
}
```
## <span id="page-20-0"></span>**6.8 Last stage of N-point radix-2 complex to complex frac32 inplace FFT**

### **Function call:**

```
void fft_radix2_last_stage_frac32(unsigned int N, int 
*inout buffer,
            int *twiddle factor table);
```
#### **Arguments:**

<span id="page-20-1"></span>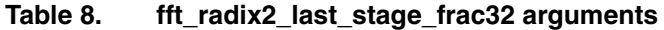

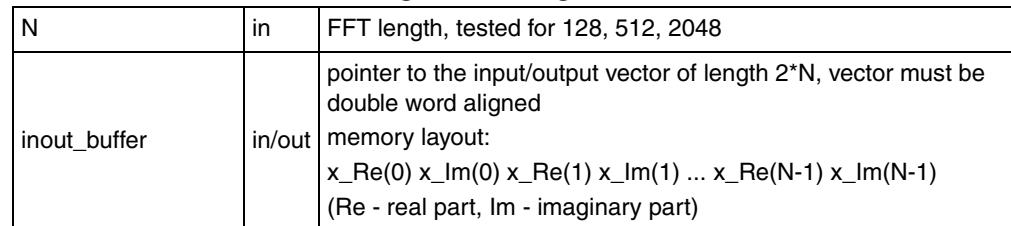

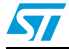

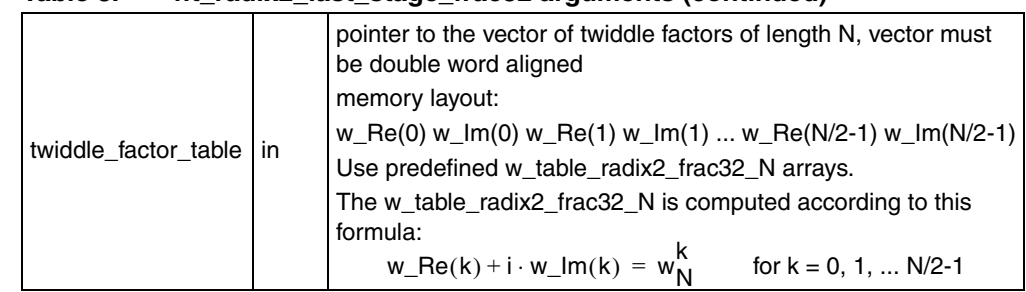

#### **Table 8. fft\_radix2\_last\_stage\_frac32 arguments (continued)**

- **Description:** Computes the last stage of N-point radix-2 complex to complex frac32 in-place fast Fourier transform (FFT). Input data are stored in inout\_buffer, output data are written over the input data into inout\_buffer. This function is used to calculate the FFT for lengths which are odd power of two (128, 512, 2048).
	- *Note: There must be at least 16 bytes of readable memory behind inout\_buffer.*

Performance: See *[Section 7](#page-57-0)* and *[Table 37](#page-60-0)*.

### **Example 8. fft\_radix2\_last\_stage\_frac32**

```
#include "libdsp2.h"
int inout buffer[2*512];
void main() {
     /* bit reverse permutation and calculation of 512-point FFT */
     bitrev_table_16bit(16, (short *)(inout_buffer+512), 
seed_radix2_16bit_512);
    fft quad frac32(512, inout buffer, w table radix2 frac32 512);
     fft_radix2_last_stage_frac32(512, inout_buffer, 
w_table_radix2_frac32_512);
}
```
## <span id="page-21-0"></span>**6.9 Split function of N-point real to complex float FFT**

```
void fft real split float(unsigned int N, float *y, float *wa,
              float *wb);
```
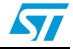

<span id="page-22-0"></span>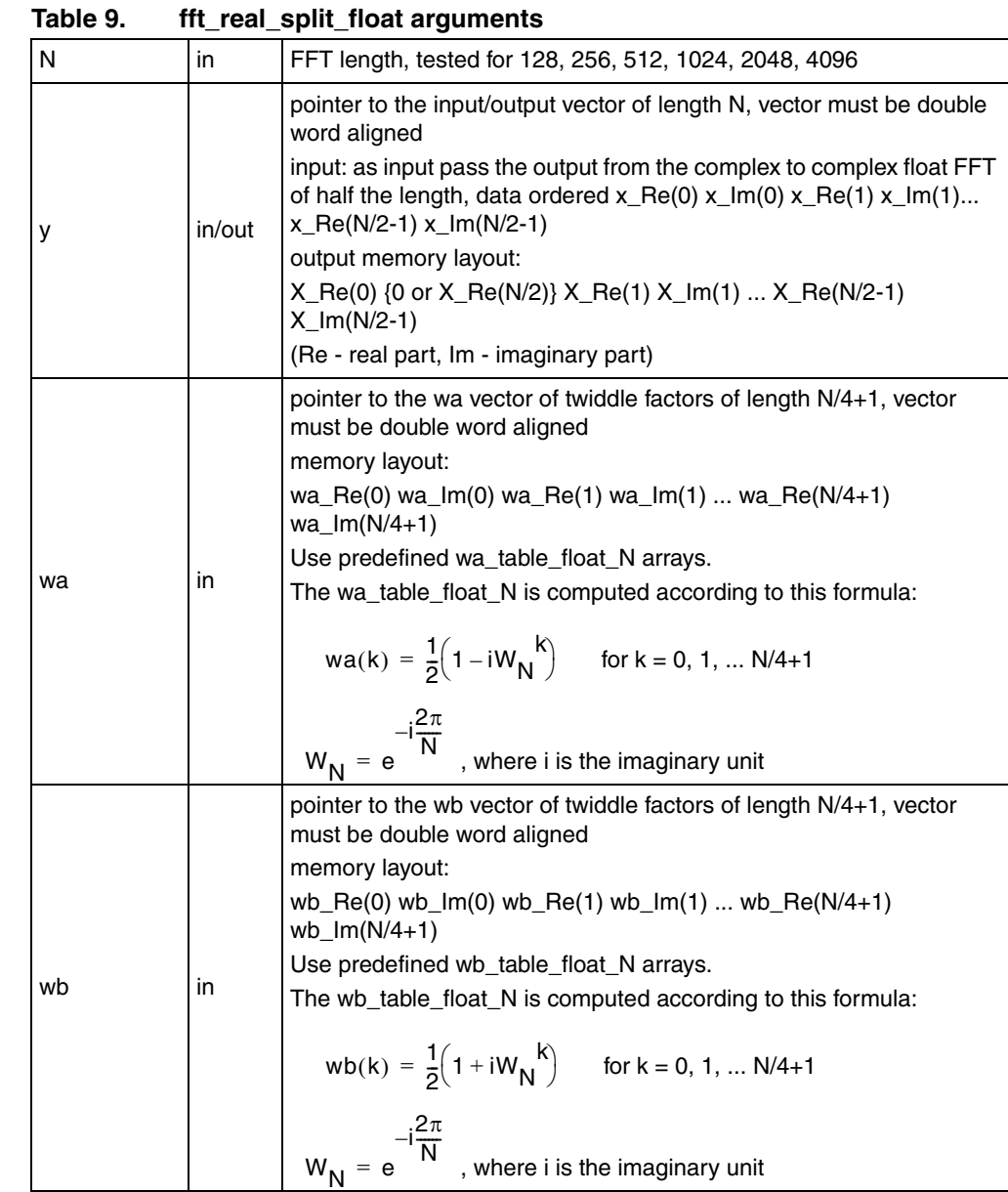

**Description:** Split function of N-point real to complex float in-place fast Fourier transform (FFT). Input data are stored in y, output data are written over the input data into y. The function gives the first half of the output spectrum.

> The calculation of the N/2 item is configurable by constant definition in the function source file:

```
.set N2<sup>REALPART</sup>, 0 + \frac{1}{2} 0 \frac{1}{2} real part of N/2
item isn't/is inserted in imaginary part of 0th item, default 
value is 0 * /
```
By default the N/2 output item is not calculated.

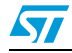

Here is the summary how the real to complex float in-place FFT can be calculated using the split function:

- on real input data in\_Re(0) in\_Re(1) ... in\_Re(N-1), calculate complex to complex FFT of half the length
- call the split function which calculates the half of the spectrum X  $Re(0)$  X  $Im(0)$ X\_Re(1) X\_Im(1) ... X\_Re(N/2-1) X\_Im(N/2-1)
- if N2 REALPART is defined to 1, the split function saves the X  $Re(N/2)$  into  $X_{\text{max}}(0)$

#### **Algorithm:**

Input data in memory:

x\_Re(0)x\_Im(0)x\_Re(1)x\_Im(1)…x\_Re $\left(\frac{N}{2}-1\right)$ x\_Im $\left(\frac{N}{2}-1\right)$  , Re - real part, Im imaginary part

#### **Equation 9**

The split function performs calculation of the output sequence  $X(k)$  from the input sequence  $x(k)$  according to the following equations:

 $x(k) = x$  Re  $(k) + ix$  Im  $(k)$ 

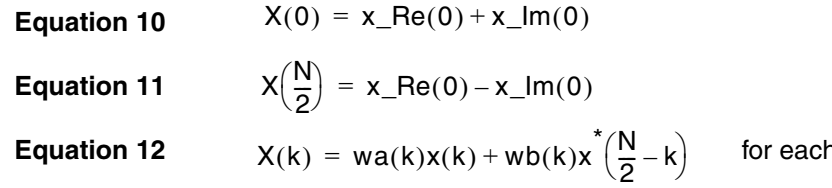

**Extram 1 to N/2-1** 

where:

Equation 13 
$$
wa(k) = \frac{1}{2} \left( 1 - iW_N \right)^k
$$
  
Equation 14 
$$
wb(k) = \frac{1}{2} \left( 1 + iW_N \right)^k
$$

**Equation 15**

$$
W_N = e^{-i\frac{2\pi}{N}}
$$

\* denotes complex conjugate operation *i* is the imaginary unit

#### **Equation 16**  $X(k) = X$  Re  $(k) + iX$  Im  $(k)$

output data in memory:

 $X\_{\text{Re}(0)X\_{\text{Im}(0)X\_{\text{Re}(1)X\_{\text{Im}(1)}}...X\_{\text{Re}}\left(\frac{N}{2}-1\right)X\_{\text{Im}\left(\frac{N}{2}-1\right)}$  when N2\_REALPART is defined to 0

X<sub>–</sub>Re(0)X<sub>–</sub>Re(
$$
\frac{N}{2}
$$
)X<sub>–</sub>Re(1)X<sub>–</sub>Im(1)...X<sub>–</sub>Re( $\frac{N}{2}$ -1)X<sub>–</sub>Im( $\frac{N}{2}$ -1) when  
N2<sub>–</sub>REALPART is defined to 1

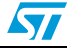

Performance: See *[Section 7](#page-57-0)* and *[Table 38](#page-60-1)*.

#### **Example 9. fft\_real\_split\_float**

```
#include "libdsp2.h"
float inout buffer [128+8]; /* +8 to ensure there is 32 bytes of
readable memory behind buffer */
void main(void)
{
     int i;
     /* example real input data, sequence from 1 to 128 */
    for (i = 0; i < 128; i++) inout_buffer[i] = i+1; /* compute complex to complex FFT of half the length */
    fft radix4 float 64(inout buffer);
     /* call split function to get correct FFT result */
   fft real split float(128, inout buffer, wa table float 128,
wb table float 128);
}
```
## <span id="page-24-0"></span>**6.10 Split function of N-point real to complex frac32 FFT**

### **Function call:**

```
void fft real split frac32(unsigned int N, int *y, int *wa, int
*wb);
```
#### **Arguments:**

| l N | in     | FFT length, tested for 128, 256, 512, 1024, 2048, 4096                                                                                                    |
|-----|--------|----------------------------------------------------------------------------------------------------|
| l y | in/out | pointer to the input/output vector of length N, vector must be double<br>word aligned<br>input: as input pass the output from the complex to complex frac32<br>FFT of half the length, data ordered $x_{-}$ Re(0) $x_{-}$ lm(0) $x_{-}$ Re(1)<br>$x_{m}(1) x_{m}(N/2-1)x_{m}(N/2-1)$<br>output memory layout:<br>$X_{R}(0)$ {0 or $X_{R}(N/2)$ } $X_{R}(1)$ $X_{R}(1)$ $X_{R}(N/2-1)$<br>$X \, Im(N/2-1)$ |
|     |        | (Re - real part, Im - imaginary part)                                                                                                    |

<span id="page-24-1"></span>**Table 10. fft\_real\_split\_frac32 arguments**

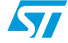

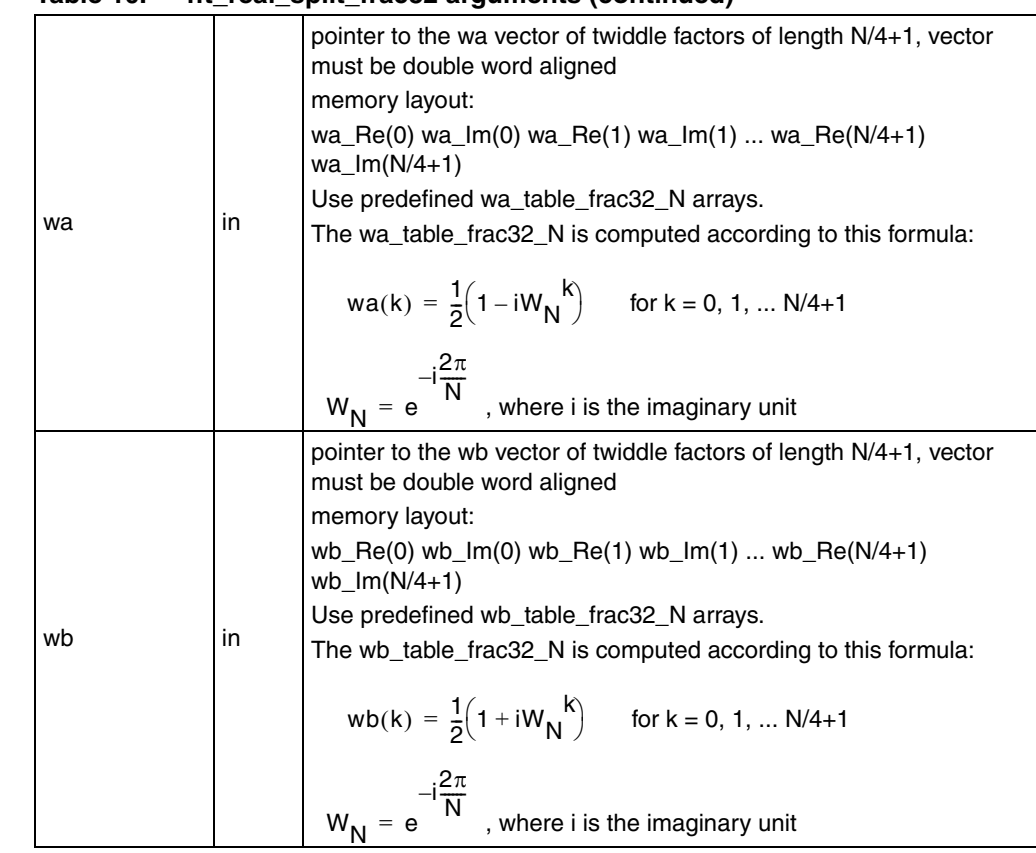

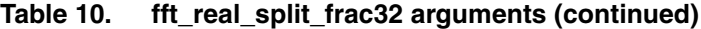

#### **Description:** Split function of N-point real to complex frac32 in-place fast Fourier transform (FFT). Input 32-bit fractional data are stored in y, output 32-bit fractional data are written over the input data into y. The function gives the first half of the output spectrum.

The calculation of the N/2 item is configurable by constant definition in the function source file:

```
.set N2 REALPART, 0 + \frac{1}{2} of \frac{1}{2} - real part of N/2
item isn't/is inserted in imaginary part of 0th item, default
value is 0 * /
```
By default the N/2 output item is not calculated.

The output scaling is configurable by constant definition in the function source file:

.set SCALING  $1 + \frac{1}{2} + 0 - \text{off}, 1 - \text{on} + \frac{1}{2}$ 

By default it is turned on. The scaling is performed by dividing input data by 2 before calculation.

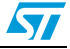

Here is the summary how the real to complex frac32 in-place FFT can be calculated using the split function:

- on real input data in\_Re(0) in\_Re(1) ... in\_Re(N-1), calculate complex to complex FFT of half the length
- call the split function which calculates the half of the spectrum X  $Re(0)$  X  $Im(0)$ X\_Re(1) X\_Im(1) ... X\_Re(N/2-1) X\_Im(N/2-1)
- if N2 REALPART is defined to 1, the split function saves the X  $Re(N/2)$  into  $X_{\text{max}}(0)$
- note that the FFT output is divided by N since scaling is by default turned on

#### **Algorithm:**

Input data in memory:

x\_Re(0)x\_Im(0)x\_Re(1)x\_Im(1)…x\_Re $\left(\frac{\mathsf{N}}{2} - 1\right)$ x\_Im $\left(\frac{\mathsf{N}}{2} - 1\right)$ , Re - real part, Im imaginary part

**Equation 17**  $x(k) = \frac{x\_{text{Re}(k)}{2} + i\frac{x\_{text{Im}(k)}}{2}$ , divided by two only in the case when SCALING is set to 1

The split function performs calculation of the output sequence  $X(k)$  from the input sequence  $x(k)$  according to the following equations:

**Equation 18** 
$$
X(0) = x_{R}(0) + x_{R}(0)
$$

**Equation 19**  $X(\frac{N}{2}) = x_{R}e(0) - x_{R}(0)$ **Equation 20**  $X(k) = wa(k)x(k) + wb(k)x^{*}\left(\frac{N}{2} - k\right)$  for each k from 1 to N/2-1  $=$  wa(k)x(k) + wb(k)x $\left(\frac{N}{2} - k\right)$ 

where:

Equation 21 
$$
wa(k) = \frac{1}{2} \left( 1 - iW_N \right)^k
$$
  
Equation 22 
$$
wb(k) = \frac{1}{2} \left( 1 + iW_N \right)^k
$$

**Equation 23**

 $W_{\mathsf{N}}$  = e  $\frac{-i\frac{2\pi}{N}}{e}$ 

\* denotes complex conjugate operation

*i* is the imaginary unit

**Equation 24** 
$$
X(k) = X_{\text{Re}}(k) + iX_{\text{Im}}(k)
$$

output data in memory:

X<sub>–</sub>Re(0)X<sub>–</sub>Im(0)X<sub>–</sub>Re(1)X<sub>–</sub>Im(1)...X<sub>–</sub>Re(
$$
\frac{N}{2}
$$
 – 1) $X–Im(\frac{N}{2}$  – 1) when  
N2<sub>–</sub>REALPART is defined to 0

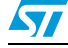

```
X\_{\text{Re}(0)X\_{\text{Re}}\left(\frac{N}{2}\right)X\_{\text{Re}}(1)X\_{\text{Im}}(1)...X\_{\text{Re}}\left(\frac{N}{2}-1\right)X\_{\text{Im}}\left(\frac{N}{2}-1\right)} when
N2_REALPART is defined to 1
```
Performance: See *[Section 7](#page-57-0)* and *[Table 40](#page-61-0)*.

### **Example 10. fft\_real\_split\_frac32**

```
#include "libdsp2.h"
int inout_buffer [128+8]; /* +8 to ensure there is 32 bytes of
readable memory behind buffer */
void main(void)
{
     int i;
    /* example real input data, sequence from 1/2^15 to 128/2^15 */
    for (i = 0; i < 128; i++) * ((short *)(inout_buffer + 64)+i) =
(short) (i+1); /* compute complex to complex FFT of half the length */
    fft radix4 frac32 64(inout buffer);
     /* call split function to get correct FFT result divided by N */
   fft real split frac32(128, inout buffer, wa table frac32 128,
wb table frac32 128;
}
```
## <span id="page-27-0"></span>**6.11 Complex float windowing function**

### **Function call:**

void window\_apply\_complex\_float(unsigned int N, float \*x, float \*y, float \*w);

#### **Arguments:**

| N         | in. | length of complex vectors, must be multiple of 4                                                                       |
|-----------|-----|----------------------------------------------------------------------------------------------------|
| $x^{(1)}$ | ın  | pointer to the input vector of length 2*N                                                                              |
| $v^{(1)}$ | out | pointer to the output vector of length 2 <sup>*</sup> N, y vector can be the same<br>as x vector (in-place windowing). |
| $w^{(1)}$ | ın  | pointer to the window vector of length 2*N                                                                             |

<span id="page-27-1"></span>**Table 11. window\_apply\_complex\_float arguments**

<span id="page-27-2"></span>1. All vectors must be double word aligned. All vectors have the following memory layout: *re*(0) *im*(0) *re*(1) *im*(1) ... *re*(N-1) *im*(N-1), where *re* is real part and *im* is imaginary part.

**Description:** Windowing function for complex float data. Input data are stored in x vector, output data are written into y vector. The y vector can be the same as x vector (in-place windowing).

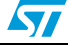

#### **Algorithm:**

**Equation 25**  $y(k) = x(k) \times w(k)$  for each  $k = 0,1,...N-1$ where x denotes complex multiplication.

*Note: There must be 16 bytes of readable memory behind x and w buffers.* Performance: See *[Section 7](#page-57-0)* and *[Table 42](#page-61-2)*.

### **Example 11. window\_apply\_complex\_float**

```
#include "libdsp2.h"
float x[2*64+4]; /* +4 to ensure there is 16 bytes of readable
memory behind buffer, must be aligned to 8 bytes */
float w[2*64+4]; /* +4 to ensure there is 16 bytes of readable
memory behind buffer, must be aligned to 8 bytes */
void main(void)
{
     unsigned int i, N;
     /* length of complex vectors is 64 */
    N = 64 /* prepare example input data */
    for (i = 0; i < 2*N; i++) x[i] = i+1;for (i = 0; i < 2*N; i++) w[i] = i+2*N;
    /* windowing function on complex float data, x[i] = x[i]*w[i] * /window_apply_complex float(N, x, x, w);
}
```
## <span id="page-28-0"></span>**6.12 Complex frac16 windowing function**

### **Function call:**

```
void window apply complex frac16(unsigned int N, short *x, short *y,
                short *w);
```
#### **Arguments:**

<span id="page-28-1"></span>

| N         | <sub>in</sub> | length of complex vectors, must be multiple of 4                                                                       |
|-----------|---------------|----------------------------------------------------------------------------------------------------|
| $x^{(1)}$ | in            | pointer to the input vector of length 2*N                                                                              |
| $v^{(1)}$ | out           | pointer to the output vector of length 2 <sup>*</sup> N, y vector can be the same<br>as x vector (in-place windowing). |
| $w^{(1)}$ | in            | pointer to the window vector of length 2*N                                                                             |

**Table 12. window\_apply\_complex\_frac16 arguments**

1. All vectors must be word aligned. All vectors have the following memory layout: *re*(0) *im*(0) *re*(1) *im*(1)... *re*(N-1) *im*(N-1), where *re* is real part and *im* is imaginary part.

**Description:** Windowing function for complex frac16 data. All the data are handled as signed fractional 16-bit (range -1 to 1-2^-15). Input data are stored in x vector, output data

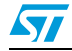

are written into y vector. The y vector can be the same as x vector (in-place windowing).

The output scaling is configurable by constant definition in the function source file:

```
.set SCALING, 1 #/* 0 - off, 1 - on (output 
divided by 2) */
```
By default it is turned on. The scaling is performed by dividing output data by 2.

#### **Algorithm:**

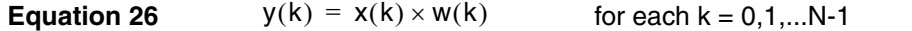

where x denotes complex multiplication. The output value  $y(k)$  is divided by 2 when  $SCALING == 1.$ 

*Note: There must be 8 bytes of readable memory behind x and w buffers.*

If SCALING  $== 1$ , then w array mustn't have any value equal to  $-1$  ( $-32768$ ) since there is used integer multiplication for fractional data.

Performance: See *[Section 7](#page-57-0)* and *[Table 43](#page-62-0)*.

#### **Example 12. window\_apply\_complex\_frac16**

```
#include "libdsp2.h"
short x[2*64+4]; /* +4 to ensure there is 8 bytes of readable
memory behind buffer, must be aligned to 4 bytes */
short w[2*64+4]; /* +4 to ensure there is 8 bytes of readable
memory behind buffer, must be aligned to 4 bytes */
void main(void)
{
     unsigned int i, N;
     /* length of complex vectors is 64 */
    N = 64; /* prepare example input data */
    for (i = 0; i < 2*N; i++) x[i] = (i+1) << 5;for (i = 0; i < 2*N; i++) w[i] = (i+2*N) << 5;/* windowing function on complex frac16 data, x[i] = x[i]*w[i]*/
     window_apply_complex_frac16(N, x, x, w);
}
```
### <span id="page-29-0"></span>**6.13 Real float windowing function**

```
void window apply real float (unsigned int N, float *x, float *y,
                 float *w);
```
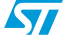

|           |     | willdow apply real float arguments                                                                     |
|-----------|-----|----------------------------------------------------------------------------------------------------|
| N         | in  | length of vectors, must be multiple of 16                                                              |
| $x^{(1)}$ | in  | pointer to the input vector of length N                                                                |
| $v^{(1)}$ | out | pointer to the output vector of length N, y vector can be the same<br>as x vector (in-place windowing) |
| $w^{(1)}$ | in  | pointer to the window vector of length N                                                               |

<span id="page-30-1"></span>**Table 13. window\_apply\_real\_float arguments**

1. All vectors must be double word aligned. All vectors have the following memory layout: *x*(0) *x*(1)*... x*(N-1).

**Description:** Windowing function for real float data. Input data are stored in x vector, output data are written into y vector. The y vector can be the same as x vector (in-place windowing).

#### **Algorithm:**

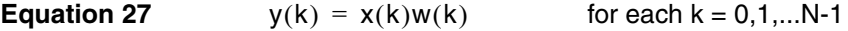

*Note: There must be 16 bytes of readable memory behind input vector x and 8 bytes of readable memory behind window vector w.*

Performance: See *[Section 7](#page-57-0)* and *[Table 44](#page-62-1)*.

#### **Example 13. window\_apply\_real\_float**

```
#include "libdsp2.h"
float x[64+4]; /* +4 to ensure there is 16 bytes of readable
memory behind buffer */
float w[64+2]; /* +2 to ensure there is 8 bytes of readable
memory behind buffer */
void main(void)
{
     unsigned int i, N;
     /* length of vectors is 64 */
    N = 64; /* prepare example input data */
    for (i = 0; i < N; i++) x[i] = i+1;for (i = 0; i < N; i++) w[i] = i+N;/* windowing function on real float data, x[i] = x[i]*w[i] * /window apply real float (N, x, x, w);}
```
## <span id="page-30-0"></span>**6.14 Real frac16 windowing function**

```
void window apply real frac16(unsigned int N, short *x, short *y,
                short *w);
```
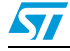

<span id="page-31-1"></span>

| 1491 - 17.         |               | window_apply_ical_irac to arguments                                                                    |
|--------------------|---------------|----------------------------------------------------------------------------------------------------|
| N                  | <sub>in</sub> | length of complex vectors, must be multiple of 16                                                      |
| $\mathbf{x}^{(1)}$ | <sub>in</sub> | pointer to the input vector of length N                                                                |
| $v^{(1)}$          | out           | pointer to the output vector of length N, y vector can be the same<br>as x vector (in-place windowing) |
| $w^{(1)}$          | $\mathsf{I}$  | pointer to the window vector of length N                                                               |

**Table 14. window\_apply\_real\_frac16 arguments**

1. All vectors must be word aligned. All vectors have the following memory layout: *x*(0) *x*(1)*... x*(N-1).

**Description:** Windowing function for real frac16 data. All the data are handled as signed fractional 16-bit (range -1 to 1-2^-15). Input data are stored in x vector, output data are written into y vector. The y vector can be the same as x vector (in-place windowing).

#### **Algorithm:**

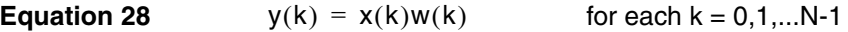

*Note: There must be 16 bytes of readable memory behind input vector x and 8 bytes of readable memory behind window vector w.*

Performance: See *[Section 7](#page-57-0)* and *[Table 45](#page-62-2)*.

### **Example 14. window\_apply\_real\_frac16**

```
#include "libdsp2.h"
short x[64+4]; /* +4 to ensure there is 8 bytes of readable
memory behind buffer, must be aligned to 4 bytes */
short w[64+2]; \left(\frac{1}{2} + 2\right) to ensure there is 4 bytes of readable
memory behind buffer, must be aligned to 4 bytes */void main(void)
{
     unsigned int i, N;
     /* length of vectors is 64 */
    N = 64; /* prepare example input data */
    for (i = 0; i < N; i++) x[i] = (i+1) << 5;for (i = 0; i < N; i++) w[i] = (i+N) \ll 5;/* windowing function on real float data, x[i] = x[i]*w[i] * /window apply real frac16(N, x, x, w);
}
```
## <span id="page-31-0"></span>**6.15 mfb50\_pmh - pressure sensing function 1**

```
float mfb50_pmh(unsigned int N, float *P_MFB, float *V, float K, 
float *PMH);
```
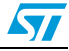

<span id="page-32-0"></span>

| N<br>$P_MFB^{(1)}$ | in     |                                                                                                    |
|--------------------|--------|----------------------------------------------------------------------------------------------------|
|                    |        | length of pressure vector P_MFB and volume vector V, N-2 must be<br>multiple of 8, N must be greater than or equal to 18                                         |
|                    | in/out | pointer to the input pressure vector of length N, input memory layout<br>is $P(0) P(1)  P(N-1)$ , output memory layout is MFB(1) MFB(2)<br>$MFB(N-2) MFB(N-1) 0$ |
| $V^{(1)}$          | in     | pointer to the input volume vector of length N, memory layout is $V(0)$<br>$V(1)  V(N-1)$                                                                        |
| κ                  | in     | constant related to engine setup                                                                                                    |
| <b>PMH</b>         | out    | pointer to variable where PMH index is returned                                                                                                    |

**Table 15. mfb50\_pmh arguments**

1. Both pressure and volume vector must be double word aligned.

**Description:** Pressure sensing function 1. The function is used for in-cylinder pressure sensor management. For each cylinder and every engine revolution, there is calculated the mass fraction burned function (MFB), MFB50 value and PMH torque index. As inputs there are used vector of in-cylinder pressure values P\_MFB, vector of cylinder volume values V, and constant K. The function returns the MFB50 value, mass fraction burned function (MFB) is returned in P\_MFB vector and PMH index in a variable addresses by PMH pointer.

### **Algorithm:**

Calculation of MFB and MFB50 value:

- 1. Aquisition of in-cylinder pressure at any sampling position  $\theta[i]$  (aquisition window ranges from -180 $^{\circ}$  before TDC to 180 $^{\circ}$  after TDC): P[0] P[1] ... P[N-1]
- 2. Calculation of cylinder volume V[i] at any sampling position  $\theta$ [i], V[i] can be precalculated and stored in a calibration vector: V[0] V[1] ... V[N-1]
- 3. Calculation of heat release rate (QIST), (supposed delta  $\theta$  is constant e.g. 0,5°), for each  $i = 1, 2, ... N-2$ :

#### **Equation 29**

$$
QV = K \cdot P[i] \cdot \frac{V[i+1] - V[i-1]}{(K-1) \cdot 2 \cdot \Delta\theta}
$$

$$
QP = V[i] \cdot \frac{P[i+1] - P[i-1]}{(K-1) \cdot 2 \cdot \Delta\theta}
$$

$$
QIST[i] = QV + QP
$$

*Note: The function calculates the heat release rate without multiplication with constant in both QV and QP equations.* 1

$$
\frac{1}{(K-1)\cdot 2\cdot \Delta\theta}
$$

4. Calculation of mass fraction burned MFB (integration of heat release rate), initial condition is  $MFB[1] = 0$ , then for each  $i = 2,3...N-2$ :

**Equation 30**  $\mathsf{MFB}[i] = \mathsf{MFB}[i\!-\!1] \!+\! (\mathsf{QIST}[i]\!+\!\mathsf{QIST}[i\!-\!1])\! \cdot\! \frac{\Delta\theta}{2}$ 

*Note: The function calculates the mass fraction burned without multiplication with constant*   $\Delta\theta$ .  $\frac{20}{2}$ 

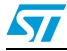

*Also note that the function writes calculated MFB[1] at the P\_MFB array position 0.*

- 5. Find maximum *MFBmax* and minimum *MFBmin* value from MFB[i], i = 1,2...N-2
- 6. Calculate MFB50 value as:

#### **Equation 31**

$$
MFB50 = \frac{MFBmax + MFBmin}{2}
$$

Calculation of PMH index:

7. Starting with PMH\_old = 0, calculate for each  $i = 1, 2...N-1$ :

#### **Equation 32**

$$
DVA = V[i] - V[i - 1]
$$

$$
PMA = \frac{P[i] + P[i - 1]}{2}
$$

 $PMH = PMH$  old +  $PMA \cdot DVA$ 

*Note: There must be 8 bytes of readable memory behind input vector P\_MFB and V.* Performance: See *[Section 7](#page-57-0)* and *[Table 46](#page-63-0)*.

### **Example 15. mfb50\_pmh**

```
#include "libdsp2.h"
float P[740];
float V[740];
float K = 1.4F;
unsigned int N = 714;
float PMH;
unsigned int MFB50 index;
float MFB50;
void main(void)
{
     /* from pressure vector P and volume vector V, calculate MFB50
     value, PMH index and mass fraction burned (MFB), MFB
     returned back in P vector, MFB1 at P array position 0 */
    MFB50 = mfb50 pmh(N, P, V, K, \&PMH); /* search for MFB50 value in mass fraction burned (P) vector and
     return index at which the MFB50 value was found */
    MFB50 index = mfb50 index(N, P, MFB50);
}
```
## <span id="page-33-0"></span>**6.16 mfb50\_index - pressure sensing function 2**

### **Function call:**

unsigned int mfb50 index(unsigned int N, float \*MFB, float MFB50);

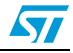

<span id="page-34-0"></span>**Table 16. mfb50\_index arguments**

| l N                | in | length of mass fraction burned vector MFB, N-2 must be multiple of<br>4, N must be greater than or equal to 10                                               |
|--------------------|----|----------------------------------------------------------------------------------------------------|
| MFB <sup>(1)</sup> | in | pointer to the input mass fraction burned vector of length N, layout<br>is MFB(1) MFB(2) MFB(N-2) MFB(N-1) 0, use vector calculated<br>by mfb50_pmh function |
| MFB <sub>50</sub>  | ın | MFB50 value, use value returned by mfb50_pmh function                                                                                                    |

1. The MFB vector must be double word aligned.

**Description:** Pressure sensing function 2. The function is used for in-cylinder pressure sensor management. This function should follow the mfb50 pmh function call. The function searches the mass fraction burned (MFB) vector and returns index at which the MFB50 value was found. The returned index is called MFB50% position index.

#### **Algorithm:**

1. For each  $i = 2,3...$  N-2, calculate absolute value of difference MFB $[i]$  and MFB50:

#### **Equation 33**

 $diff[i] = |MFB[i] - MFB50|$ 

2. Find index *i* at which the *diff*[*i*] has minimal value.

*Note: There must be 8 bytes of readable memory behind input vector MFB.*

Performance: See *[Section 7](#page-57-0)* and *[Table 47](#page-63-1)*.

### **Example 16. mfb50\_index**

```
#include "libdsp2.h"
float P[740];
float V[740];
float K = 1.4F;
unsigned int N = 714;
float PMH;
unsigned int MFB50 index;
float MFB50;
void main(void)
{
     /* from pressure vector P and volume vector V, calculate MFB50
     value, PMH index and mass fraction burned (MFB), MFB
     returned back in P vector, MFB1 at P array position 0 */
    MFB50 = mfb50 pmh(N, P, V, K, \&PMH); /* search for MFB50 value in mass fraction burned (P) vector and
     return index at which the MFB50 value was found */
    MFB50 index = mfb50 index(N, P, MFB50);
}
```
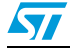

## <span id="page-35-0"></span>**6.17 conv3x3 - 2-D convolution with 3x3 kernel**

### **Function call:**

```
void conv3x3(unsigned char *a, unsigned char *b, signed char *c,
              unsigned short M, unsigned short N, unsigned short 
shift);
```
#### **Arguments:**

<span id="page-35-1"></span>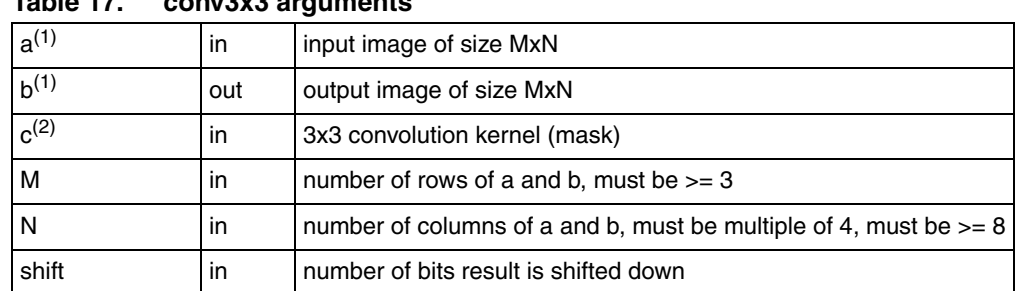

**Table 17. conv3x3 arguments**

<span id="page-35-2"></span>1. a and b must be word aligned.

2. c must be half word aligned and there must be 1 byte of readable memory behind c.

**Description:** Computes the 2-D convolution on MxN input image using a 3x3 convolution kernel. The computed convolution value is shifted by shift bits to the right and then range limited to 0..255. The output image is of the same size as input image and has one pixel border that is not computed. The first and the last row of output image is not changed, the first column is zeroed and the last column will contain not meaningful results. The last column can be zeroed when ZERO\_LASTCOL is defined to 1 for the penalty of one more instruction inside the inner loop. The ZERO\_LASTCOL is a symbol defined in function source file.

#### **Algorithm:**

a - input matrix, c - 3x3 convolution kernel, b - output matrix

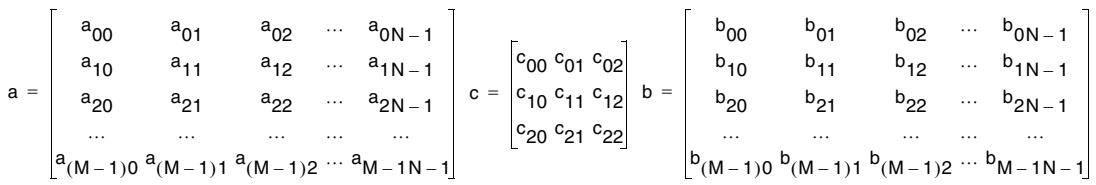

1. Compute 2-D convolution, i.e. for each  $i = 1, 2, \ldots M-2$ ,  $j = 1, 2, \ldots N-2$  compute  $b_{ij}$ :

#### **Equation 34**

$$
b_{ij} = \sum_{k=0}^{2} \sum_{p=0}^{2} a_{(i+k-1)(j+p-1)} \cdot c_{(2-k)(2-p)}
$$

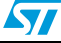

- 2. Shift each computed bij by shift bits to the right:  $\rm b_{ij}$  =  $\rm b_{ij}/2$ <sup>shift</sup>
- 3. Range limit to 0..255:

if  $(b_{ii} < 0)$  then  $b_{ii} = 0$ ,

if ( $b_{ii}$  > 255) then  $b_{ii}$  = 255

*Note: The input/output images and convolution kernel must be properly aligned in memory as described in [Table 17.](#page-35-1) And there must be 1 byte of readable memory behind the convolution kernel c.*

Performance: See *[Section 7](#page-57-0)* and *[Table 48](#page-63-2)*.

### **Example 17. conv3x3**

```
#include "libdsp2.h"
/* #pragma and ALIGN macros used to align to 4 bytes */
#ifdef ghs
#pragma alignvar (4)
#endif
ALIGN_DCC(4)
unsigned char a[16*12];
/* #pragma and ALIGN macros used to align to 2 bytes */
#ifdef _ghs_
#pragma alignvar (2)
#endif
ALIGN_DCC(2)
signed char c[3*3] ALIGN MWERKS(2) = {
    -1, -2, -1, 0, 0, 0,
     1, 2, 1,
};
/* #pragma and ALIGN macros used to align to 4 bytes */
#ifdef qhs
#pragma alignvar (4)
#endif
ALIGN_DCC(4)
unsigned char b[16*12] ALIGN MWERKS(4);
unsigned short M, N, shift;
void main(void)
{
     /******** 2-D convolution with 3x3 kernel *********/
   M = 16;N = 12;shift = 4;conv3x3(a, b, c, M, N, shift);}
```
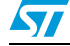

## <span id="page-37-0"></span>**6.18 sobel3x3 - sobel filter**

#### **Function call:**

```
void sobel3x3(unsigned char *a, unsigned char *b, unsigned short M,
       unsigned short N);
```
#### **Arguments:**

<span id="page-37-1"></span>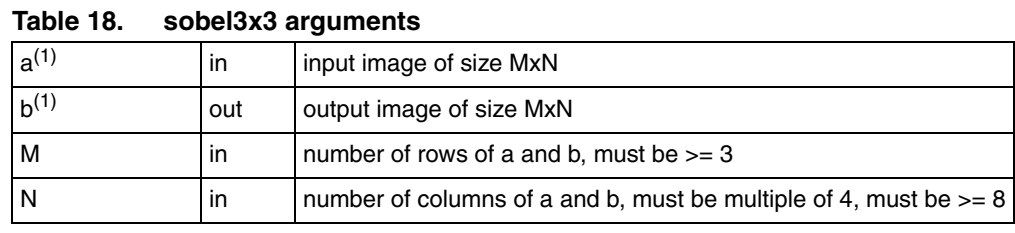

1. a and b must be word aligned.

**Description:** Computes the sobel filter on MxN input image. The function adds together absolute values of horizontal and vertical sobel filters and then limits output to 0..255. The output image is of the same size as input image and has one pixel border that is not computed. The first and the last row of output image is not changed, the first column is zeroed and the last column will contain not meaningful results. The last column can be zeroed when ZERO\_LASTCOL is defined to 1 for the penalty of one more instruction inside the inner loop. The ZERO\_LASTCOL is a symbol defined in function source file.

#### **Algorithm:**

1. Compute horizontal sobel filter, i.e. compute 2-D convolution with the following kernel:

$$
G_y = \begin{bmatrix} -1 & -2 & -1 \\ 0 & 0 & 0 \\ 1 & 2 & 0 \end{bmatrix}
$$

2. Compute vertical sobel filter, i.e. compute 2-D convolution with the following kernel:

$$
G_{\mathbf{X}} = \begin{bmatrix} -1 & 0 & 1 \\ -2 & 0 & 2 \\ -1 & 0 & 1 \end{bmatrix}
$$

- 3. Add absolute values of horizontal and vertical sobel filters
- 4. Range limit to 0..255
- *Note: The input/output images must be properly aligned in memory as described in [Table 18.](#page-37-1)*

Performance: See *[Section 7](#page-57-0)* and *[Table 49](#page-64-0)*.

### **Example 18. sobel3x3**

```
#include "libdsp2.h"
/* #pragma and ALIGN macros used to align to 4 bytes */
#ifdef __ghs__
#pragma alignvar (4)
```
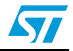

```
#endif
ALIGN_DCC(4)
unsigned char a[16*12];
/* #pragma and ALIGN macros used to align to 4 bytes */
#ifdef qhs
#pragma alignvar (4)
#endif
ALIGN_DCC(4)
unsigned char b[16*12] ALIGN MWERKS(4);
unsigned short M, N, shift;
void main(void)
{
     /******** Sobel filter *********/
   M = 16;N = 12;
    sobel3x3(a, b, M, N);}
```
## <span id="page-38-0"></span>**6.19 sobel3x3\_horizontal - horizontal sobel filter**

### **Function call:**

void sobel3x3 horizontal(unsigned char \*a, unsigned char \*b, unsigned short M, unsigned short N);

#### **Arguments:**

<span id="page-38-1"></span>

| .         |     |                                                                     |
|-----------|-----|---------------------------------------------------------------------|
| $a^{(1)}$ | in  | input image of size MxN                                             |
| $b^{(1)}$ | out | output image of size MxN                                            |
| м         | ın  | number of rows of a and b, must be $>= 3$                           |
|           | ın  | number of columns of a and b, must be multiple of 4, must be $>= 8$ |

**Table 19. sobel3x3\_horizontal arguments**

1. a and b must be word aligned.

**Description:** Computes the horizontal sobel filter on MxN input image. The absolute value of horizontal sobel filter result is range limited to 0..255. The output image is of the same size as input image and has one pixel border that is not computed. The first and the last row of output image is not changed, the first column is zeroed and the last column will contain not meaningful results. The last column can be zeroed when ZERO\_LASTCOL is defined to 1 for the penalty of one more instruction inside the inner loop. The ZERO LASTCOL is a symbol defined in function source file.

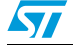

#### **Algorithm:**

1. Compute horizontal sobel filter, i.e. compute 2-D convolution with the following kernel:

$$
G_y = \begin{bmatrix} -1 & -2 & -1 \\ 0 & 0 & 0 \\ 1 & 2 & 0 \end{bmatrix}
$$

- 2. Get absolute value of result
- 3. Range limit to 0..255
- *Note: The input/output images must be properly aligned in memory as described in [Table 19.](#page-38-1)*

Performance: See *[Section 7](#page-57-0)* and *[Table 50](#page-64-1)*.

#### **Example 19. sobel3x3\_horizontal**

```
#include "libdsp2.h"
/* #pragma and ALIGN macros used to align to 4 bytes */
#ifdef qhs
#pragma alignvar (4)
#endif
ALIGN_DCC(4)
unsigned char a[16*12];
/* #pragma and ALIGN macros used to align to 4 bytes */
#ifdef ghs
#pragma alignvar (4)
#endif
ALIGN_DCC(4)
unsigned char b[16*12] ALIGN MWERKS(4);
unsigned short M, N, shift;
void main(void)
{
     /******** Horizontal sobel filter *********/
   M = 16;N = 12;sobel3x3 horizontal(a, b, M, N);
}
```
## <span id="page-39-0"></span>**6.20 sobel3x3\_vertical - vertical sobel filter**

```
void sobel3x3_vertical(unsigned char *a, unsigned char *b,
              unsigned short M, unsigned short N);
```
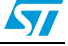

<span id="page-40-0"></span>

| TANIC LU. |     | $300510 \lambda 0$ vertical diguilerits                             |
|-----------|-----|---------------------------------------------------------------------|
| $a^{(1)}$ | ın  | input image of size MxN                                             |
| $b^{(1)}$ | out | output image of size MxN                                            |
| l M       | in  | number of rows of a and b, must be $>= 3$                           |
| l N       | ın  | number of columns of a and b, must be multiple of 4, must be $>= 8$ |

**Table 20. sobel3x3\_vertical arguments**

1. a and b must be word aligned.

**Description:** Computes the vertical sobel filter on MxN input image. The absolute value of vertical sobel filter result is range limited to 0..255. The output image is of the same size as input image and has one pixel border that is not computed. The first and the last row of output image is not changed, the first column is zeroed and the last column will contain not meaningful results. The last column can be zeroed when ZERO\_LASTCOL is defined to 1 for the penalty of one more instruction inside inner loop. The ZERO\_LASTCOL is a symbol defined in function source file.

#### **Algorithm:**

1. Compute vertical sobel filter, i.e. compute 2-D convolution with the following kernel:

$$
G_{\mathbf{x}} = \begin{bmatrix} -1 & 0 & 1 \\ -2 & 0 & 2 \\ -1 & 0 & 1 \end{bmatrix}
$$

- 2. 2. Get absolute value of result
- 3. 3. Range limit to 0..255
- *Note: The input/output images must be properly aligned in memory as described in [Table 20.](#page-40-0)*

Performance: See *[Section 7](#page-57-0)* and *[Table 51](#page-64-2)*.

### **Example 20. sobel3x3\_vertical**

```
#include "libdsp2.h"
/* #pragma and ALIGN macros used to align to 4 bytes */
#ifdef __ghs__
#pragma alignvar (4)
#endif
ALIGN_DCC(4)
unsigned char a[16*12];
/* #pragma and ALIGN macros used to align to 4 bytes */
#ifdef ghs
#pragma alignvar (4)
#endif
ALIGN_DCC(4)
unsigned char b[16*12] ALIGN MWERKS(4);
unsigned short M, N, shift;
```
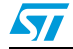

```
void main(void)
{
     /******** Vertical sobel filter *********/
    M = 16;N = 12;sobel3x3 vertical(a, b, M, N);
}
```
## <span id="page-41-0"></span>**6.21 corr\_frac16 - frac16 correlation function**

### **Function call:**

```
void corr frac16(unsigned short N, unsigned short M, short *x,
         short *y, short *r);
```
#### **Arguments:**

<span id="page-41-1"></span>**Table 21. corr\_frac16 arguments(1)**

| N | in.           | length of input vectors $x$ and $y$ (must be multiple of 4)   |
|---|---------------|---------------------------------------------------------------|
| м | <sub>in</sub> | length of output vector r (must be multiple of 4, $M \le N$ ) |
|   | <sub>in</sub> | first input vector of length N                                |
|   | <sub>in</sub> | second input vector of length N                               |
|   | out           | correlation of vectors x and y                                |

1. The x,y,r data are in fractional 16-bit format in range -1 to 1. The arrays x,r must be word aligned, the array y must be half-word aligned (implicit alignment of short data).

**Description:** Computes the correlation of the arrays x and y. The result is written to the array r. All data types are signed 16-bit fractional in range -1 to 1-2-15. There is used the arithmetic with saturation so the output will never overflow.

#### **Algorithm:**

Correlation:

#### **Equation 35**

out(j) =  $x(j)y(0) + x(j+1)y(1) + ... + x(N-1)y(N-j-1)$ 

for each 
$$
j = 0, 1, ..., M-1
$$

*Note: The x and y can be the same array, in that case the auto-correlation is computed.*

Performance: See *[Section 7](#page-57-0)* and *[Table 52](#page-64-3)*.

### **Example 21. corr\_frac16**

```
#include "libdsp2.h"
/* #pragma and ALIGN macros used to align to 4 bytes */
#ifdef __ghs__
#pragma alignvar (4)
#endif
```
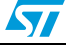

```
ALIGN_DCC(4)
short x[8] ALIGN MWERKS(4) = {6554,10393,269,12670,2496,6233,9945,-
303};
short y[8] = {8192,-6113,3558,4066,-4590,10723,-
3612,6019};
/* #pragma and ALIGN macros used to align to 4 bytes */
#ifdef __ghs_
#pragma alignvar (4)
#endif
ALIGN_DCC(4)
short r [8] ALIGN_MWERKS(4);
unsigned short M, N;
void main(void)
{
     /* compute correlation of x and y */
   N = 16;M = 16;
   corr frac16(N, M, x, y, r);
}
```
## <span id="page-42-0"></span>**6.22 fir\_float - float FIR filter**

### **Function call:**

```
void fir float (unsigned short N, unsigned short ntaps, float *x,
       float *y, float *h);
```
#### **Arguments:**

| l N   | in. | length of output array y (must be multiple of 2)                                                  |
|-------|-----|---------------------------------------------------------------------------------------------------|
| ntaps | in  | number of filter coefficients (must be $>= 4$ )                                                   |
|       | in  | array of input samples of length N+ntaps-1, $x$ (-ntaps+1) $x$ (-ntaps+2)<br>$x(0) x(1)$ $x(N-1)$ |
|       | out | array of output samples of length N, $y(0)$ $y(1)$ $y(N-1)$                                       |
|       | in  | array of filter coefficients stored in reversed order, $h(ntaps-1) \dots h(1)$<br>h(0)            |

<span id="page-42-1"></span>**Table 22. fir\_float arguments arguments(1)**

1. The arrays x, y, h must be double-word aligned. There must be 8 bytes of readable memory behind the arrays h and x.

**Description:** Computes the real FIR filter on float data. The input samples are stored in the array x, output samples are written to the array y.

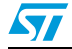

#### **Algorithm:**

```
ntaps - 1
```
**Equation 36**  $y(n) = \sum_{h(k) \cdot x(n-k)}$  for each n from 0 to N-1  $k = 0$  $y(n) = \sum_{n=1}^{\infty}$ 

*Note: The filter coefficients must be stored in reversed order.*

Performance: See *[Section 7](#page-57-0)* and *[Table 53](#page-65-0)*.

### **Example 22. fir\_float**

```
#include "libdsp2.h"
/* #pragma and ALIGN macros used to align to 8 bytes */
#ifdef ghs
#pragma alignvar (8)
#endif
ALIGN_DCC(8)
float x[288/*+2*/] ALIGN_MWERKS(8); /* +2 to ensure there are 8
bytes of readable memory behind x */
#ifdef __ghs__
#pragma alignvar (8)
#endif
ALIGN_DCC(8)
float y [256] ALIGN_MWERKS(8);
#ifdef __ghs__
#pragma alignvar (8)
#endif
ALIGN_DCC(8)
float hr[33/*+2*/] ALIGN_MWERKS(8) = { /* +2 to ensure there are 8
bytes of readable memory behind hr */
   -0.0015288448F,-0.0019041377F,-0.0025120102F,-0.0031517229F,-
0.0033815748F,-
0.0025689987F,0.0000000000F,0.0049703708F,0.0127558533F,0.023399631
1F,0.0364901802F,0.0511553726F,0.0661431077F,0.0799794722F,0.091179
2726F,0.0984722196F,0.1010036179F,0.0984722196F,0.0911792726F,0.079
9794722F,0.0661431077F,0.0511553726F,0.0364901802F,0.0233996311F,0.
0127558533F,0.0049703708F,0.0000000000F,-0.0025689987F,-
0.0033815748F,-0.0031517229F,-0.0025120102F,-0.0019041377F,-
0.0015288448F,
};
unsigned short N, ntaps;
void main(void)
{
    /* filter the samples in x with FIR filter of 32nd order, *//* write result into y, hr are filter coefficients stored */ /* in reversed order */
   N = 256;
```
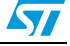

```
ntaps = 33;fir float(N, ntaps, x, y, hr);
```
## <span id="page-44-0"></span>**6.23 fir\_frac16 - frac16 FIR filter**

### **Function call:**

}

```
void fir frac16(unsigned short N, unsigned short ntaps, short *x,
       short *y, short *h);
```
#### **Arguments:**

<span id="page-44-1"></span>**Table 23. fir\_frac16 arguments(1)**

| N     | in  | length of output array y (must be multiple of 2)                                                  |
|-------|-----|---------------------------------------------------------------------------------------------------|
| ntaps | in  | number of filter coefficients (must be $>= 4$ )                                                   |
| x     | in  | array of input samples of length N+ntaps-1, $x$ (-ntaps+1) $x$ (-ntaps+2)<br>$x(0) x(1)$ $x(N-1)$ |
|       | out | array of output samples of length N, $y(0)$ $y(1)$ $y(N-1)$                                       |
| n     | in  | array of filter coefficients stored in reversed order, $h(ntaps-1) \dots h(1)$<br>h(0)            |

1. The x,y,h data are in fractional 16-bit format in range -1 to 1. The arrays x, y must be word aligned, the array h must be half-word aligned (implicit alignment of short data). There must be 2 bytes of readable memory behind the array h and 4 bytes of readable memory behind the array x.

**Description:** Computes the real FIR filter on frac16 data. The input samples are stored in the array x, output samples are written to the array y. There is used arithmetic with saturation.

### **Algorithm:**

**Equation 37**  $y(n) = \sum_{n=0}^{n} h(k) \cdot x(n-k)$  for each n from 0 to N-1  $k = 0$  $ntaps - 1$ 

*Note: The coefficients stored in the array h must be scaled to prevent a saturation, i.e. the sum of the absolute values of all coefficients must be lower than 215:*

**Equation 38**

$$
\sum_{k=0}^{\text{ntaps}-1} |h(k)| < 2^{15}
$$

The filter coefficients must be stored in reversed order.

Performance: See *[Section 7](#page-57-0)* and *[Table 54](#page-65-1)*.

### **Example 23. fir\_frac16**

```
#include "libdsp2.h"
```
/\* #pragma and ALIGN macros used to align to 4 bytes \*/

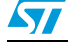

```
#ifdef _ghs_
#pragma alignvar (4)
#endif
ALIGN_DCC(4)
short x[288/*+2*/] ALIGN MWERKS(4); /* +2 to ensure there are 4
bytes of readable memory behind x */
#ifdef ghs
#pragma alignvar (4)
#endif
ALIGN_DCC(4)
short y[256] ALIGN MWERKS(4);
short hr[33/*+1*/] = { /* +1 to ensure there are 2 bytes of readable
memory behind hr */
   -50,-62,-82,-103,-111,-
84,0,163,418,767,1196,1676,2167,2621,2988,3227,3310,3227,2988,2621,
2167,1676,1196,767,418,163,0,-84,-111,-103,-82,-62,-50,
};
unsigned short N, ntaps;
void main(void)
{
     /* filter the samples in x with FIR filter of 32nd order, */
     /* write result into y, hr are filter coefficients stored */
     /* in reversed order */
   N = 256:
   ntaps = 33;fir frac16(N, ntaps, x, y, hr);
}
```
## <span id="page-45-0"></span>**6.24 iir\_float\_1st - float first-order IIR filter**

### **Function call:**

```
void iir float 1st (unsigned short N, float *x, float *y, float *c,
            float *s);
```
#### **Arguments:**

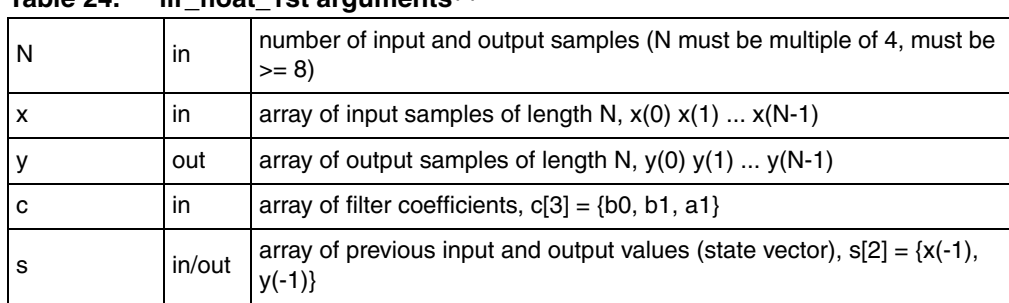

<span id="page-45-1"></span>**Table 24. iir\_float\_1st arguments(1)**

1. The arrays x,y,s must be double-word aligned, the array c must be word aligned (implicit alignment of float data). There must be 16 bytes of readable memory behind the array x. There are returned new values of x(-1), y(-1) in the array s to be ready for next function call.

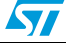

**Description:** Computes the first-order IIR filter on float data. The input samples are stored in the array x, output samples are written to the array y.

### **Algorithm:**

**Equation 39**  $y(n) = b(0)x(n) + b(1)x(n - 1) - a(1)y(n - 1)$  for each n from 0 to N-1 Performance: See *[Section 7](#page-57-0)* and *[Table 55](#page-65-2)*.

#### **Example 24. iir\_float\_1st**

```
#include "libdsp2.h"
/* #pragma and ALIGN macros used to align to 8 bytes */
#ifdef _ghs_
#pragma alignvar (8)
#endif
ALIGN_DCC(8)
float x[256/*+4*/] ALIGN_MWERKS(8); /* +4 to ensure there are 16
bytes of readable memory behind x */
#ifdef _ghs_
#pragma alignvar (8)
#endif
ALIGN_DCC(8)
float y [256] ALIGN_MWERKS(8);
#ifdef qhs
#pragma alignvar (8)
#endif
ALIGN_DCC(8)
float s [2] ALIGN MWERKS(8) = {0,0};
float c [3] = 
{0.5157131330F, 0.5157131330F, 0.0314262660F};unsigned short N;
void main(void)
{
     /* filter the samples in x with first-order IIR filter, */
    /* write result into y */
   N = 256; iir_float_1st(N, x, y, c, s);
}
```
### <span id="page-46-0"></span>**6.25 iir\_float\_2nd - float second-order IIR filter**

#### **Function call:**

void iir float 2nd (unsigned short N, float \*x, float \*y, float \*c, float \*s);

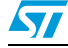

<span id="page-47-0"></span>**Table 25. iir\_float\_2nd arguments(1)**

| N | in     | number of input and output samples (N must be multiple of 4, must be<br>$>= 8$                         |
|---|--------|----------------------------------------------------------------------------------------------------|
| x | in     | array of input samples of length N, $x(0) x(1)  x(N-1)$                                                |
|   | out    | array of output samples of length N, $y(0)$ $y(1)$ $y(N-1)$                                            |
| c | in     | array of filter coefficients, $c[5] = \{b0, b1, b2, a1, a2\}$                                          |
| s | in/out | array of previous input and output values (state vector), $s[4] = \{x(-2),$<br>$x(-1), y(-2), y(-1)\}$ |

1. The arrays x,y,s must be double-word aligned, the array c must be word aligned (implicit alignment of float data). There must be 16 bytes of readable memory behind the array x. There are returned new values of x(-2), x(-1), y(-2), y(-1) in the array s to be ready for next function call.

**Description:** Computes the second-order IIR filter on float data. The input samples are stored in the array x, output samples are written to the array y.

#### **Algorithm:**

#### **Equation 40**

 $y(n) = b(0)x(n) + b(1)x(n-1) + b(2)x(n-2) - a(1)y(n-1) - a(2)y(n-2)$ 

for each n from 0 to N-1

Performance: See *[Section 7](#page-57-0)* and *[Table 56](#page-65-3)*.

### **Example 25. iir\_float\_2nd**

```
#include "libdsp2.h"
/* #pragma and ALIGN macros used to align to 8 bytes */
#ifdef qhs
#pragma alignvar (8)
#endif
ALIGN_DCC(8)
float x[256/*+4*/] ALIGN_MWERKS(8); /* +4 to ensure there are 16
bytes of readable memory behind x */
#ifdef qhs
#pragma alignvar (8)
#endif
ALIGN_DCC(8)
float y [256] ALIGN_MWERKS(8);
#ifdef qhs
#pragma alignvar (8)
#endif
ALIGN_DCC(8)
float s[4] ALIGN MWERKS(8) = {0,0,0,0};
float c[5]
{0.3115387742F,0.6230775485F,0.3115387742F,0.0736238464F,0.17253125
```
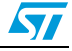

```
unsigned short N;
void main(void)
{
     /* filter the samples in x with second-order IIR filter, */
     /* write result into y */
    N = 256;iir float 2nd(N, x, y, c, s);}
```
## <span id="page-48-0"></span>**6.26 iir\_float\_casc - cascade of float second-order IIR filters**

#### **Function call:**

```
#define iir float casc iir float casc c
void iir float casc c(unsigned short N, float *x, float *y, float
*_{C},
            float *s, unsigned short m);
```
#### **Arguments:**

<span id="page-48-1"></span>**Table 26. iir\_float\_casc arguments(1)**

| N                         | in     | number of input and output samples (N must be multiple of 4, must be<br>$>= 8$                                                                                                    |
|---------------------------|--------|----------------------------------------------------------------------------------------------------|
| $\boldsymbol{\mathsf{x}}$ | in     | array of input samples of length N, $x(0) x(1)  x(N-1)$                                                                                                    |
| v                         | out    | array of output samples of length N, $y(0)$ $y(1)$ $y(N-1)$                                                                                                    |
| C                         | in     | array of filter coefficients for each second-order IIR filter, $c[m^*5] =$<br>{b10, b11, b12, a11, a12, b20, b21, b22, a21, a22,<br><br>$bm0, bm1, bm2, am1, am2\}$                     |
| s                         | in/out | array of previous input and output values (state vector), $s[m^*4] =$<br>$\{x1(-2), x1(-1), y1(-2), y1(-1), x2(-2), x2(-1), y2(-2), y2(-1),$<br>,<br>$xm(-2), xm(-1), ym(-2), ym(-1)\}$ |
| m                         | in     | number of second-order IIR filters in the cascade                                                                                                    |

1. The arrays x,y,s must be double-word aligned, the array c must be word aligned (implicit alignment of float data). There must be 16 bytes of readable memory behind the array x and y. There are returned new values of  $x(-2)$ ,  $x(-1)$ ,  $y(-2)$ ,  $y(-1)$  in the array s to be ready for next function call.

**Description:** Computes the cascade of second-order IIR filters on float data. The input samples are stored in the array x, output samples are written to the array y. The function calls the iir\_float\_2nd function for each second-order IIR filter in the cascade.

### **Algorithm:**

The filter equation for the i-order IIR filter ( $i = 2<sup>*</sup>m$ ):

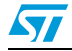

**Equation 41**

$$
y(n) = b(0)x(n) + b(1)x(n-1) + ... + b(i)x(n-i) - a(1)y(n-1) - ... - a(i)y(n-i)
$$
  
for each n = 0,1...N-1

The i-order filter is implemented using the cascade of m IIR filters of second-order:

#### **Equation 42**

 $y_1(n) = b(10)x_1(n) + b(11)x_1(n-1) + b(12)x_1(n-2) - a(11)y_1(n-1) - a(12)y_1(n-2)$ 

#### **Equation 43**

 $y_2(n) = b(20)y_1(n) + b(21)y_1(n-1) + b(22)y_1(n-2) - a(21)y_2(n-1) - a(22)y_2(n-2)$ 

 $\ddotsc$ 

#### **Equation 44**

 $y_m(n) = b(m0)y_{m-1}(n) + b(m1)y_{m-1}(n-1) + b(m2)y_{m-1}(n-2) - a(m1)y_m(n-1) - a(m2)y_m(n-2)$ 

for each  $n = 0.1...N-1$ 

Performance: See *[Section 7](#page-57-0)* and *[Table 57](#page-66-0)*.

#### **Example 26. iir\_float\_casc**

#include "libdsp2.h"

```
/* #pragma and ALIGN macros used to align to 8 bytes */
#ifdef __ghs__
#pragma alignvar (8)
#endif
ALIGN_DCC(8)
float x[256/*+4*/] ALIGN_MWERKS(8); /* +4 to ensure there are 16
bytes of readable memory behind x */
#ifdef _ghs_
#pragma alignvar (8)
#endif
ALIGN_DCC(8)
float y [256/*+4*/] ALIGN_MWERKS(8); /* +4 to ensure there are 16
bytes of readable memory behind y */
#ifdef _ghs_
#pragma alignvar (8)
#endif
ALIGN_DCC(8)
float s[3*4] ALIGN MWERKS(8) = {0, 0, 0, 0, 0, 0, 0, 0, 0, 0, 0, 0};
float c[3*5] = {0.3284466238F, 0.6596805377F,
0.3312418003F, 0.0639408215F, 0.0183196767F,
                                0.2531886900F, 0.5063763109F, 
0.2531936959F, 0.0736238464F, 0.1725312505F,
                                0.4280607669F, 0.8524906977F, 
0.4244401939F, 0.0998014847F, 0.5894355624F,
```

```
unsigned short N;
void main(void)
{
     /* filter the samples in x with sixth-order IIR filter, */
     /* write result into y */
    N = 256;iir float casc(N, x, y, c, s, 3);
}
```
## <span id="page-50-0"></span>**6.27 iir\_frac16\_1st - frac16 first-order IIR filter**

### **Function call:**

void iir frac16 1st(unsigned short N, short \*x, short \*y, short \*c, short \*s);

#### **Arguments:**

<span id="page-50-1"></span>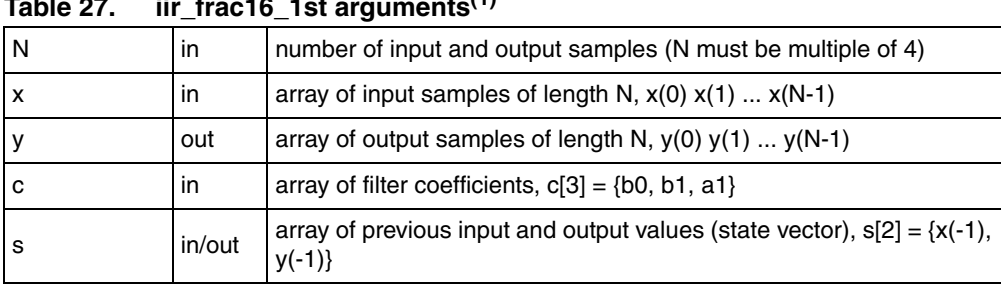

**Table 27. iir\_frac16\_1st arguments(1)**

1. The x,y,c,s data are in fractional 16-bit format in range -1 to 1. The arrays x,y,s must be word aligned, the array c must be half-word aligned (implicit alignment of short data). There must be 4 bytes of readable memory behind the array x. There are returned new values of x(-1), y(-1) in the array s to be ready for next function call.

**Description:** Computes the first-order IIR filter on frac16 data. The input samples are stored in the array x, output samples are written to the array y. There is used the arithmetic with saturation so the output will never overflow.

#### **Algorithm:**

**Equation 45**  $y(n) = b(0)x(n) + b(1)x(n - 1) - a(1)y(n - 1)$  for each n from 0 to N-1

Performance: See *[Section 7](#page-57-0)* and *[Table 58](#page-66-1)*.

### **Example 27. iir\_frac16\_1st**

```
#include "libdsp2.h"
/* #pragma and ALIGN macros used to align to 4 bytes */
#ifdef qhs
#pragma alignvar (4)
#endif
ALIGN_DCC(4)
```
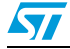

```
short x[256/*+2*/] ALIGN MWERKS(4); /* +2 to ensure there are 4
bytes of readable memory behind x * /\#ifdef qhs
#pragma alignvar (4)
#endif
ALIGN_DCC(4)
short y[256] ALIGN MWERKS(4);
#ifdef __ghs__
#pragma alignvar (4)
#endif
ALIGN_DCC(4)
short s[2] ALIGN MWERKS(4) = \{0,0\};short c[3] = {16899, 16899, 1030};unsigned short N;
void main(void)
{
    /* filter the samples in x with first-order IIR filter, */ /* write result into y */
   N = 256iir frac16 1st(N, x, y, c, s);}
```
## <span id="page-51-0"></span>**6.28 iir\_frac16\_2nd - frac16 second-order IIR filter**

### **Function call:**

void iir\_frac16\_2nd(unsigned short N, short \*x, short \*y, short \*c,

short \*s);

#### **Arguments:**

<span id="page-51-1"></span>**Table 28. iir\_frac16\_2nd arguments(1)**

| N | in     | number of input and output samples (N must be multiple of 4)                                           |
|---|--------|----------------------------------------------------------------------------------------------------|
| x | in     | array of input samples of length N, $x(0) x(1)  x(N-1)$                                                |
|   | out    | array of output samples of length N, $y(0)$ $y(1)$ $y(N-1)$                                            |
| с | in     | array of filter coefficients, $c[5] = \{b0, b1, b2, a1, a2\}$                                          |
| s | in/out | array of previous input and output values (state vector), $s[4] = \{x(-2),$<br>$x(-1), y(-2), y(-1)\}$ |

1. The x,y,c,s data are in fractional 16-bit format in range -1 to 1. The arrays x,y,s must be word aligned, the array c must be half-word aligned (implicit alignment of short data). There must be 4 bytes of readable memory behind the array x. There are returned new values of x(-2), x(-1), y(-2), y(-1) in the array s to be ready for next function call.

**Description:** Computes the second-order IIR filter on frac16 data. The input samples are stored in the array x, output samples are written to the array y. There is used the arithmetic with saturation so the output will never overflow.

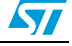

#### **Algorithm:**

#### **Equation 46**

```
y(n) = b(0)x(n) + b(1)x(n-1) + b(2)x(n-2) - a(1)y(n-1) - a(2)y(n-2)
```
for each n from 0 to N-1

Performance: See *[Section 7](#page-57-0)* and *[Table 59](#page-66-2)*.

### **Example 28. iir\_frac16\_2nd**

```
#include "libdsp2.h"
/* #pragma and ALIGN macros used to align to 4 bytes */
#ifdef __ghs__
#pragma alignvar (4)
#endif
ALIGN_DCC(4)
short x[256/*+2*/] ALIGN MWERKS(4); /* +2 to ensure there are 4
bytes of readable memory behind x * /#ifdef __ghs_
#pragma alignvar (4)
#endif
ALIGN DCC(4)
short y[256] ALIGN MWERKS(4);
#ifdef _ghs_
#pragma alignvar (4)
#endif
ALIGN_DCC(4)
short s[4] ALIGN MWERKS(4) = {0.0,0,0};short c[5] =[10209, 20417, 10209, 2413, 5654];unsigned short N;
void main(void)
{
    /* filter the samples in x with second-order IIR filter, */ /* write result into y */
   N = 256;iir frac16 2nd(N, x, y, c, s);}
```
## <span id="page-52-0"></span>**6.29 iir\_frac16\_casc - cascade of frac16 second-order IIR filters**

```
#define iir_frac16_casc iir_frac16_casc_c
void iir_frac16_casc_c(unsigned short N, short *x, short *y, short 
*c,short *s, unsigned short m);
```
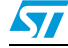

| N | in.    | number of input and output samples (N must be multiple of 4)                                                                                                    |  |  |  |  |  |
|---|--------|----------------------------------------------------------------------------------------------------|--|--|--|--|--|
| x | in     | array of input samples of length N, $x(0)$ $x(1)$ $x(N-1)$                                                                                                    |  |  |  |  |  |
| ٧ | out    | array of output samples of length N, $y(0)$ $y(1)$ $y(N-1)$                                                                                                    |  |  |  |  |  |
| с | in     | array of filter coefficients for each second-order IIR filter, $c[m^*5] =$<br>{b10, b11, b12, a11, a12, b20, b21, b22, a21, a22,<br><br>$bm0$ , bm1, bm2, am1, am2}                         |  |  |  |  |  |
| s | in/out | array of previous input and output values (state vector), $\sin^{-1}4$ ] =<br>$\{x1(-2), x1(-1), y1(-2), y1(-1), x2(-2), x2(-1), y2(-2), y2(-1),$<br><br>$xm(-2), xm(-1), ym(-2), ym(-1)\}$ |  |  |  |  |  |
|   |        |                                                                                                    |  |  |  |  |  |

<span id="page-53-0"></span>**Table 29. iir\_frac16\_casc arguments(1)**

1. The x,y,c,s data are in fractional 16-bit format in range -1 to 1. The arrays x,y,s must be word aligned, the array c must be half-word aligned (implicit alignment of short data). There must be 4 bytes of readable memory behind the array x and y. There are returned new values of x(-2), x(-1),  $y(-2)$ ,  $y(-1)$  in the array s to be ready for next function call.

#### **Description:** Computes the cascade of second-order IIR filters on frac16 data. The input samples are stored in the array x, output samples are written to the array y. The function calls the iir\_float\_2nd function for each second-order IIR filter in the cascade. There is used the arithmetic with saturation so the output will never overflow.

#### **Algorithm:**

The filter equation for the i-order IIR filter ( $i = 2<sup>*</sup>m$ ):

#### **Equation 47**

 $y(n) = b(0)x(n) + b(1)x(n-1) + ... + b(i)x(n-i) - a(1)y(n-1) - ... - a(i)y(n-i)$ 

for each  $n = 0, 1...N-1$ 

The i-order filter is implemented using the cascade of m IIR filters of second-order:

#### **Equation 48**

 $y_1(n) = b(10)x_1(n) + b(11)x_1(n-1) + b(12)x_1(n-2) - a(11)y_1(n-1) - a(12)y_1(n-2)$ 

#### **Equation 49**

 $y_2(n) = b(20)y_1(n) + b(21)y_1(n-1) + b(22)y_1(n-2) - a(21)y_2(n-1) - a(22)y_2(n-2)$ 

#### **Equation 50**

 $y_m(n) = b(m0)y_{m-1}(n) + b(m1)y_{m-1}(n-1) + b(m2)y_{m-1}(n-2) - a(m1)y_m(n-1) - a(m2)y_m(n-2)$ 

 $\ddotsc$ 

for each  $n = 0.1...N-1$ 

Performance: See *[Section 7](#page-57-0)* and *[Table 60](#page-66-3)*.

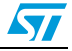

#### **Example 29. iir\_frac16\_casc**

```
#include "libdsp2.h"
/* #pragma and ALIGN macros used to align to 4 bytes */
#ifdef ghs
#pragma alignvar (4)
#endif
ALIGN_DCC(4)
short x[256/*+2*/] ALIGN MWERKS(4); /* +2 to ensure there are 4
bytes of readable memory behind x */
#ifdef _ghs_
#pragma alignvar (4)
#endif
ALIGN_DCC(4)
short y[256/*+2*/] ALIGN MWERKS(4); /* +2 to ensure there are 4
bytes of readable memory behind y */
#ifdef _ghs_
#pragma alignvar (4)
#endif
ALIGN_DCC(4)
short s[3*4] ALIGN MWERKS(4) = {0,0,0,0,0,0,0,0,0,0,0,0,0};
short c[3*5] = {10763,21616,10854,2095,600,
                                 8296,16593,8297,2413,5654,
                                 14027,27934,13908,3270,19315,};
unsigned short N;
void main(void)
{
    /* filter the samples in x with sixth-order IIR filter, */ /* write result into y */
   N = 256;iir frac16 casc(N, x, y, c, s, 3);
}
```
## <span id="page-54-0"></span>**6.30 iir\_frac16\_2nd\_hc - frac16 second-order IIR filter with half coefficients**

#### **Function call:**

```
void iir frac16 2nd hc(unsigned short N, short *x, short *y, short
*c,
```
short \*s);

**Arguments:** dkkdkdkd

**Returns:**

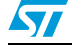

| l N | in     | number of input and output samples (N must be multiple of 4, N must<br>$be >= 8)$                      |
|-----|--------|----------------------------------------------------------------------------------------------------|
| l X | in     | array of input samples of length N, $x(0) x(1)  x(N-1)$                                                |
|     | out    | array of output samples of length N, $y(0)$ $y(1)$ $y(N-1)$                                            |
| c   | in     | array of filter coefficients divided by 2, $c[5] = {b(0)/2, b(1)/2, b(2)/2}$ ,<br>a(1)/2, a(2)/2       |
| s   | in/out | array of previous input and output values (state vector), $s[4] = \{x(-2),$<br>$x(-1), y(-2), y(-1)\}$ |

<span id="page-55-0"></span>**Table 30. iir\_frac16\_2nd\_hc arguments(1)**

1. The x,y,c,s data are in fractional 16-bit format in range -1 to 1. The arrays x,y,s must be word aligned, the array c must be half-word aligned (implicit alignment of short data). There must be 4 bytes of readable memory behind the array x. There are returned new values of x(-2), x(-1), y(-2), y(-1) in the array s to be ready for next function call.

**Description:** Computes the second-order IIR filter on frac16 data. The input samples are stored in the array x, output samples are written to the array y. The filter coefficients are stored in the array c divided by 2. There is used the arithmetic with saturation so the output will never overflow.

#### **Algorithm:**

#### **Equation 51**

$$
y(n)\,=\,2\Big(\frac{b(0)}{2}x(n)+\frac{b(1)}{2}x(n-1)+\frac{b(2)}{2}x(n-2)-\frac{a(1)}{2}y(n-1)-\frac{a(2)}{2}y(n-2)\Big)
$$

for each n from 0 to N-1

*Note: The routine requires these conditions are met:*

*-1 =< b1/2-a1\*b0/2 < 1 -1 =< b2/2-a1\*b1/2 < 1 -1 =< -a1\*b2/2 < 1 -1 =< a2/2-a1\*a1/2 < 1 -1 =< -a1\*a2/2 < 1*

Performance: See *[Section 7](#page-57-0)* and *[Table 61](#page-66-4)*.

#### **Example 30. iir\_frac16\_2nd\_hc**

#include "libdsp2.h"

```
/* #pragma and ALIGN macros used to align to 4 bytes */
#ifdef _ghs_
#pragma alignvar (4)
#endif
ALIGN_DCC(4)
short x[256] ALIGN MWERKS(4);
#ifdef _ghs_
#pragma alignvar (4)
#endif
ALIGN_DCC(4)
short y[256] ALIGN MWERKS(4);
```
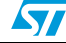

```
#ifdef __ghs__
#pragma alignvar (4)
#endif
ALIGN_DCC(4)
short s[4] ALIGN_MWERKS(4) = {9830,13107,-3932,11665};
short c[5] =[10209, 20417, 10209, 2413, 5654];
unsigned short N;
void main(void)
{
     /* filter the samples in x with second-order IIR filter, */
     /* write result into y, coefficients in c are stored */
     /* divided by 2 */
   N = 256;\text{ir}_\text{frac16_2nd}_hc(N, x, y, c, s);
}
```
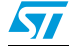

## <span id="page-57-0"></span>**7 Performance**

This section shows the code size and clock cycles for each function. The clock cycles were measured for the following conditions:

- Code Memory (Internal Flash) cache on
- Data Memory (Internal RAM) cache on
- Stack Memory locked in cache
- Data acquired on the MPC5554 with  $SU_MIDR = 0x55540011$
- Branch Target Buffer (BTB) enabled
- BIUCR = 0x00094BFD

The "Improvement to C function" column shows performance increase comparing the assembly code to a respective C function, the value is calculated as a ratio of the number\_of\_clock\_cycles\_of\_C\_ function/number\_of\_clock\_cycles\_of\_optimized\_ library\_ function. The number of clock cycles are taken for the third function call. The C-code was compiled in CodeWarrior for PowerPC V1.5 beta2, Global Optimizations set to level 4, Optimize for Faster Execution Speed, Instruction Scheduling and Peephole Optimization turned on.

The IPC column shows instructions per cycle.

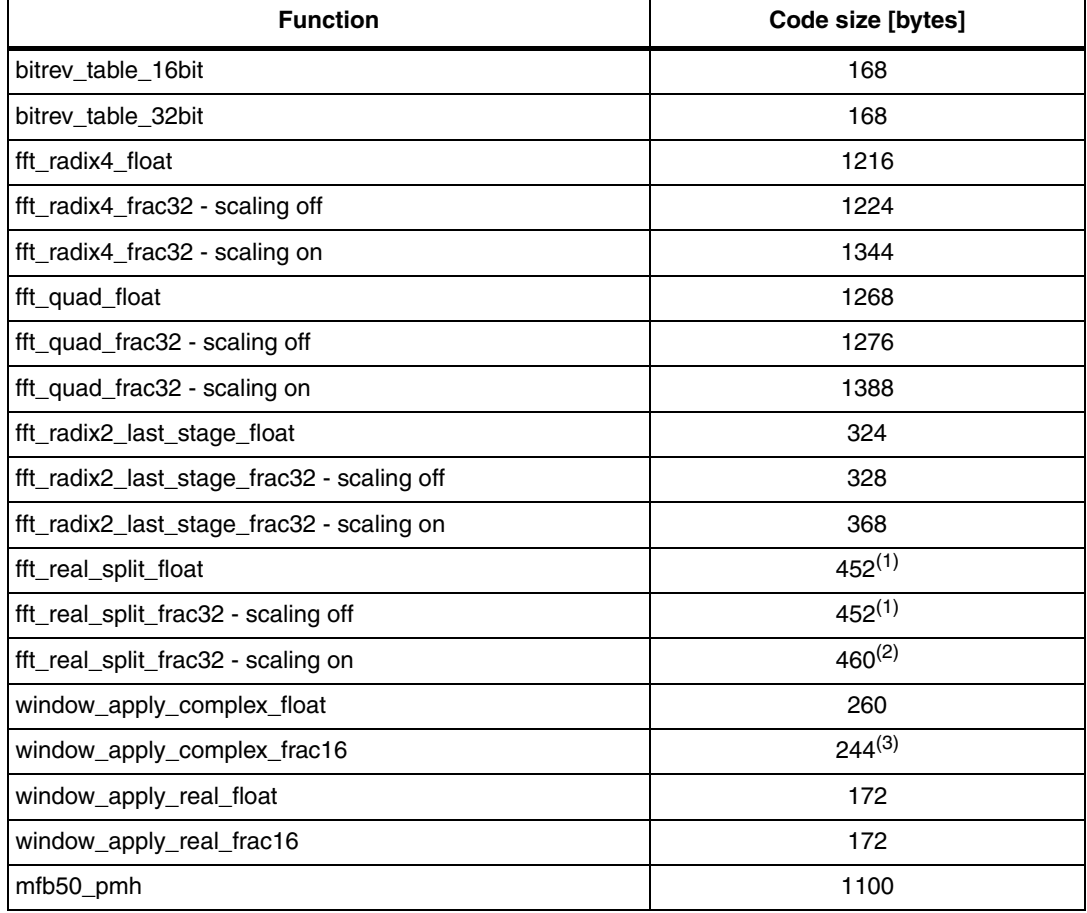

#### <span id="page-57-1"></span>Table 31. **Table 31. Code size**

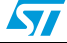

| <b>Function</b>                     | Code size [bytes] |
|-------------------------------------|-------------------|
| mfb50_index                         | 180               |
| conv3x3                             | $672^{(4)}$       |
| sobel3x3                            | $492^{(4)}$       |
| sobel3x3_horizontal                 | $348^{(4)}$       |
| sobel3x3_vertical                   | $352^{(4)}$       |
| corr_frac16                         | 440               |
| fir_float                           | 776               |
| fir_frac16                          | 568               |
| iir_float_1st                       | 324               |
| iir_float_2nd                       | 416               |
| iir_float_casc (iir_float_casc_c)   | $124^{(5)}$       |
| iir_frac16_1st                      | 164               |
| lir_frac16_2nd                      | 208               |
| iir_frac16_casc (iir_frac16_casc_c) | $124^{(5)}$       |
| iir_frac16_2nd_hc                   | 284               |

**Table 31. Code size (continued)**

<span id="page-58-1"></span>1. N2\_REALPART configured to 0, for N2\_REALPART configured to 1 code size is 460 bytes.

2. The code size is the same for N2\_REALPART configured to 0 or 1.

3. Valid for both scaling on and off.

<span id="page-58-2"></span>4. ZERO\_LASTCOL configured to 0, if configured to 1 the size is 4 bytes greater for conv3x3 function and 8 bytes greater for the sobel functions.

<span id="page-58-3"></span>5. The iir\_float\_casc (iir\_frac16\_casc) function calls function iir\_float\_2nd (iir\_frac16\_2nd). The code size in the table is valid for the CodeWarrior compiler with optimizations set to level 4, Instruction Scheduling and Peephole Optimization turned on.

<span id="page-58-0"></span>**Table 32. Radix-4 complex to complex float in-place FFT(1)**

| N <sup>(2)</sup> | <b>First function</b><br>call [clock<br>cycles] | Second function<br>call [clock<br>cycles] | <b>Third function</b><br>call [clock<br>cycles] | Improvement to<br>C function [-] | <b>IPC</b><br>$\lbrack \cdot \rbrack$ |
|------------------|-------------------------------------------------|-------------------------------------------|-------------------------------------------------|----------------------------------|---------------------------------------|
| 64               | 2546                                            | 2274                                      | 2259                                            | 2.57                             | 0.97                                  |
| 256              | 12362                                           | 11653                                     | 11637                                           | 2.4                              | 0.98                                  |
| 1024             | 59917                                           | 57374                                     | 56911                                           | 2.3                              | 0.99                                  |
| 4096             | 307499                                          | 305244                                    | 304521                                          | 2.1                              | 0.89                                  |

1. The clock cycles include bit reversing by bitrev\_table\_32bit and FFT computation by fft\_radix4\_float function. w\_table in internal flash, seed\_table in internal flash.

2. N is FFT length.

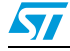

| N <sup>(2)</sup> | <b>First function</b><br>call [clock<br>cycles] | Second function<br>call [clock<br>cycles] | <b>Third function</b><br>call [clock<br>cycles] | Improvement to<br>C function [-] | <b>IPC</b><br>$\lbrack \cdot \rbrack$ |
|------------------|-------------------------------------------------|-------------------------------------------|-------------------------------------------------|----------------------------------|---------------------------------------|
| 64               | 2683                                            | 2421                                      | 2415                                            | 2.2                              | 0.96                                  |
| 256              | 12843                                           | 12196                                     | 12173                                           | 2.1                              | 0.98                                  |
| 1024             | 62713                                           | 60186                                     | 60075                                           | 2.0                              | 0.99                                  |
| 4096             | 320423                                          | 316501                                    | 316011                                          | 1.9                              | 0.90                                  |

<span id="page-59-0"></span>**Table 33. Quad radix-2 complex to complex float in-place FFT(1)**

1. The clock cycles include bit reversing by bitrev\_table\_32bit and FFT computation by fft\_quad\_float function. w\_table in internal flash, seed\_table in internal flash.

2. N is FFT length.

#### <span id="page-59-1"></span>**Table 34. Radix-2 complex to complex float in-place FFT(1)**

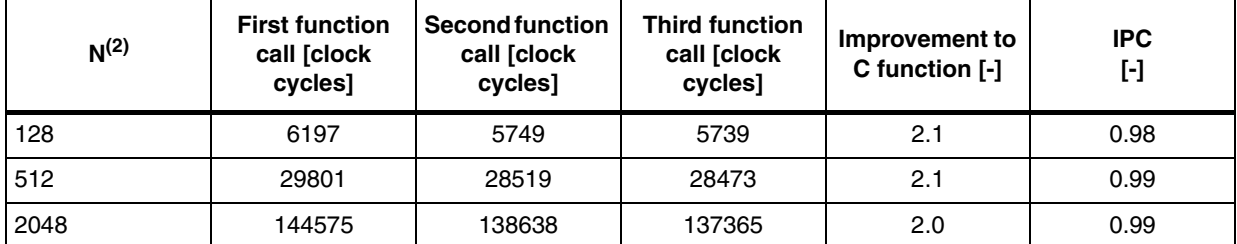

1. The clock cycles include bit reversing by bitrev\_table\_32bit and FFT computation by fft\_quad\_float function and fft\_radix2\_last\_stage\_float function. w\_table in internal flash, seed\_table in internal flash.

2. N is FFT length.

#### <span id="page-59-2"></span>**Table 35. Radix-4 complex to complex frac16/frac32 in-place FFT, scaling on(1)**

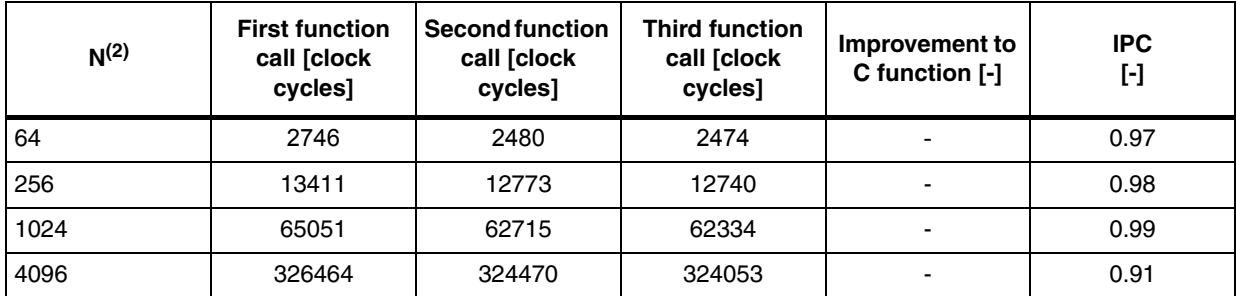

1. The clock cycles include bit reversing by bitrev\_table\_16bit and FFT computation by fft\_radix4\_frac32 function. w\_table in internal flash, seed\_table in internal flash.

2. N is FFT length.

### <span id="page-59-3"></span>**Table 36. Quad radix-2 complex to complex frac16/frac32 in-place FFT, scaling on(1)**

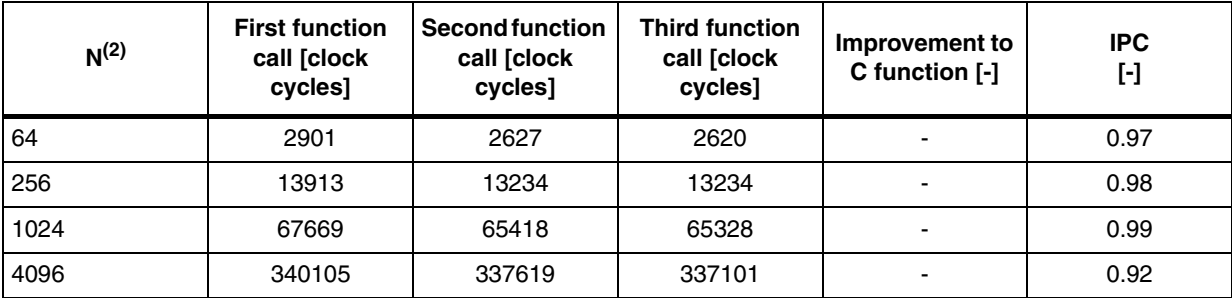

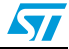

- 1. The clock cycles include bit reversing by bitrev\_table\_16bit and FFT computation by fft\_quad\_frac32 function. w\_table in internal flash, seed\_table in internal flash.
- 2. N is FFT length.

| N <sup>(2)</sup> | <b>First function</b><br>call [clock<br>cycles] | <b>Second function</b><br>call [clock<br>cycles] | <b>Third function</b><br>call [clock<br>cycles] | Improvement to<br>C function [-] | <b>IPC</b><br>$\left[ \cdot \right]$ |
|------------------|-------------------------------------------------|--------------------------------------------------|-------------------------------------------------|----------------------------------|--------------------------------------|
| 128              | 6763                                            | 6270                                             | 6261                                            | -                                | 0.98                                 |
| 512              | 32312                                           | 31060                                            | 31043                                           |                                  | 0.99                                 |
| 2048             | 156208                                          | 151037                                           | 149960                                          |                                  | 0.99                                 |

<span id="page-60-0"></span>**Table 37. Radix-2 complex to complex frac32 in-place FFT, scaling on(1)**

1. The clock cycles include bit reversing by bitrev\_table\_16bit and FFT computation by fft\_quad\_frac32 function and fft\_radix2\_last\_stage\_frac32 function. w\_table in internal flash, seed\_table in internal flash.

2. N is FFT length.

The number of clock cycles for third function call of the frac16/frac32 FFTs without scaling is the same as for respective float FFT plus N/8.

<span id="page-60-1"></span>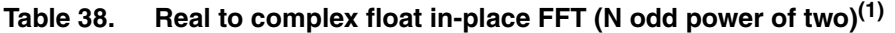

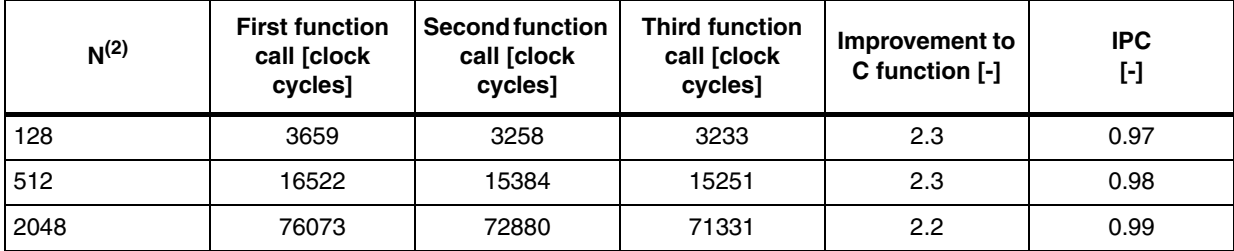

1. The clock cycles include bit reversing by bitrev\_table\_32bit and FFT computation by fft\_radix4\_float function and fft\_real\_split\_float function. w\_table in internal flash, seed\_table in internal flash, wa\_table and wb\_table in internal flash. N2\_REALPART set to 0.

2. N is FFT length.

#### <span id="page-60-2"></span>**Table 39. Real to complex float in-place FFT (N even power of two)(1)**

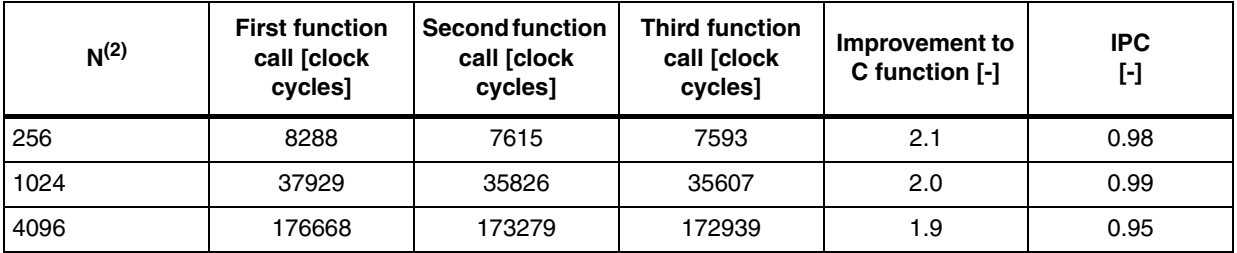

1. The clock cycles include bit reversing by bitrev\_table\_32bit and FFT computation by fft\_quad\_float function,<br>.fft\_radix2\_last\_stage\_float function and fft\_real\_split\_float function. w\_table in internal flash, seed\_table wa\_table and wb\_table in internal flash. N2\_REALPART set to 0.

2. N is FFT length.

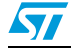

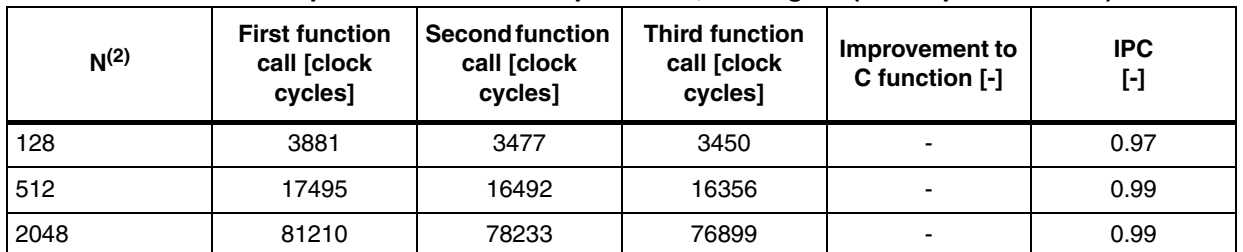

#### <span id="page-61-0"></span>**Table 40. Real to complex frac16/frac32 in-place FFT, scaling on (N odd power of two)(1)**

1. The clock cycles include bit reversing by bitrev\_table\_16bit and FFT computation by fft\_radix4\_frac32 function and fft\_real\_split\_frac32 function. w\_table in internal flash, seed\_table in internal flash, wa\_table and wb\_table in internal flash. N2\_REALPART set to 0.

2. N is FFT length.

<span id="page-61-1"></span>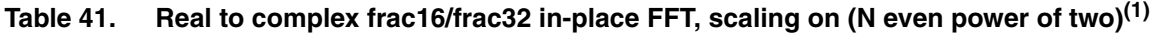

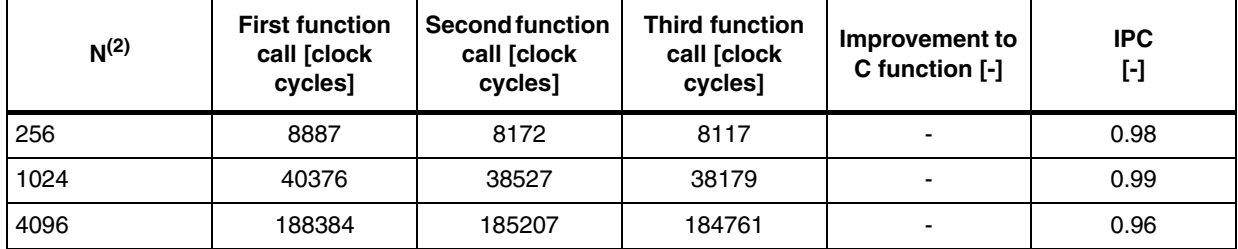

1. The clock cycles include bit reversing by bitrev\_table\_16bit and FFT computation by fft\_quad\_frac32 function,<br>fft\_radix2\_last\_stage\_frac32 function and fft\_real\_split\_frac32 function. w\_table in internal flash, seed\_tab flash, wa\_table and wb\_table in internal flash. N2\_REALPART set to 0.

2. N is FFT length.

The number of clock cycles for third function call of the frac16/frac32 real to complex inplace FFTs without scaling is the same as for respective float FFT plus N/16.

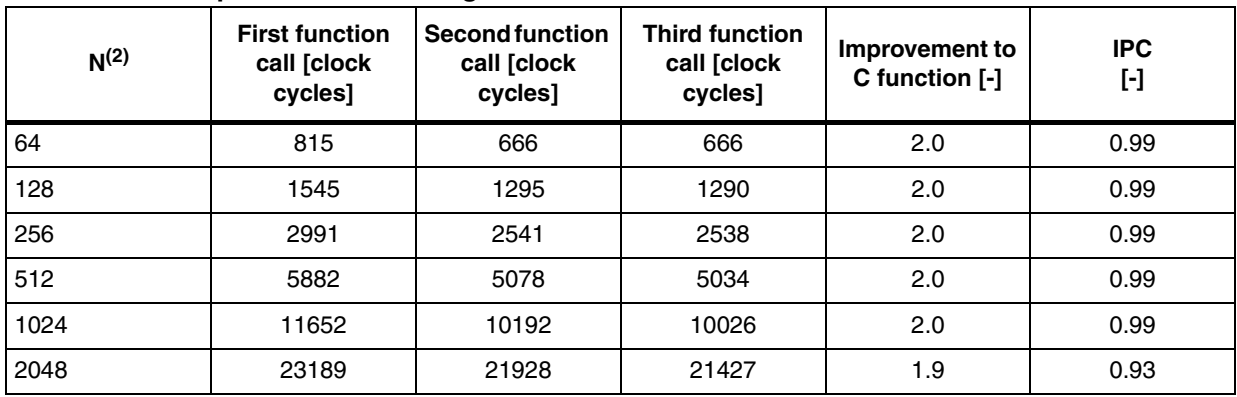

#### <span id="page-61-2"></span>**Table 42. Complex float windowing function(1)**

1. w vector in internal flash.

2. N is window length.

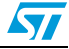

| N <sup>(2)</sup> | <b>First function</b><br>call [clock<br>cycles] | Second function<br>call [clock<br>cycles] | <b>Third function</b><br>call [clock<br>cycles] | Improvement to<br>C function [-] | <b>IPC</b><br>$\left[ \cdot \right]$ |
|------------------|-------------------------------------------------|-------------------------------------------|-------------------------------------------------|----------------------------------|--------------------------------------|
| 64               | 691                                             | 608                                       | 602                                             |                                  | 0.99                                 |
| 128              | 1291                                            | 1162                                      | 1162                                            |                                  | 0.99                                 |
| 256              | 2502                                            | 2282                                      | 2282                                            |                                  | 0.99                                 |
| 512              | 4910                                            | 4522                                      | 4522                                            | -                                | 0.99                                 |
| 1024             | 9724                                            | 9022                                      | 9002                                            |                                  | 0.99                                 |
| 2048             | 19329                                           | 18061                                     | 17962                                           |                                  | 0.99                                 |

<span id="page-62-0"></span>**Table 43. Complex frac16 windowing function(1)**

1. w vector in internal flash. The table is valid for both scaling on and off.

2. N is window length.

<span id="page-62-1"></span>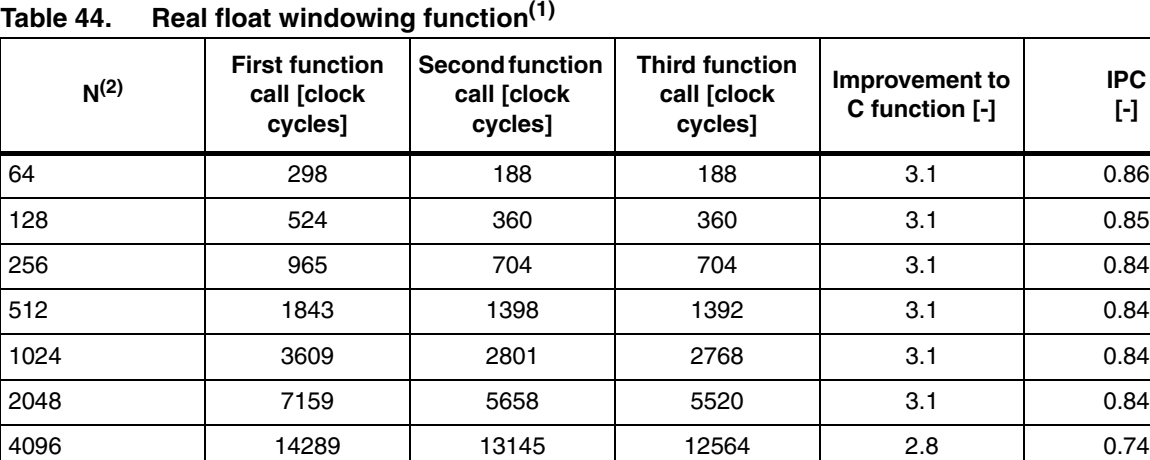

1. w vector in internal flash.

2. N is window length.

## <span id="page-62-2"></span>**Table 45. Real frac16 windowing function(1)**

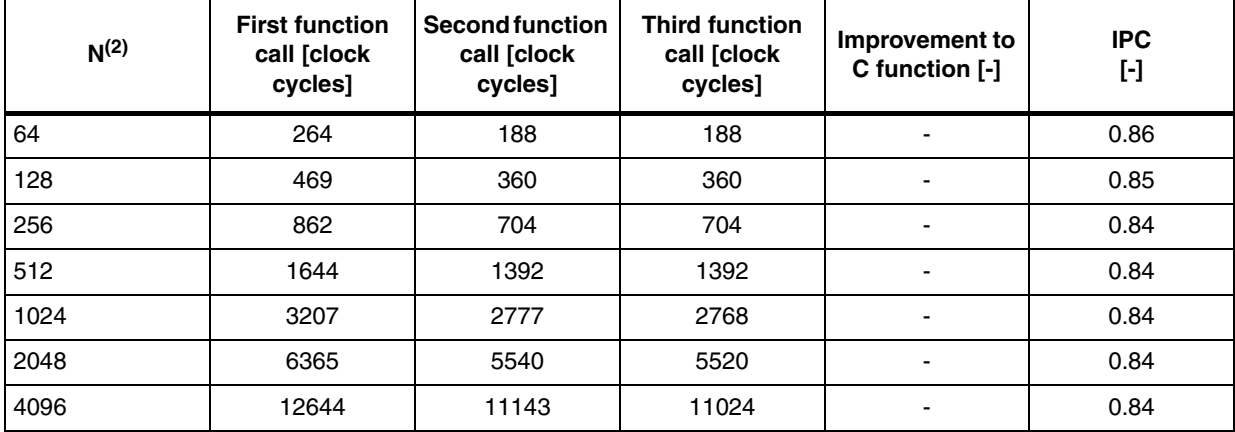

1. w vector in internal flash.

2. N is window length.

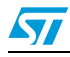

| $N^{(1)}$ | <b>First function</b><br>call [clock<br>cycles] | <b>Second function</b><br>call [clock<br>cycles] | <b>Third function</b><br>call [clock<br>cycles] | Improvement to<br>C function [-] | <b>IPC</b><br>H |
|-----------|-------------------------------------------------|--------------------------------------------------|-------------------------------------------------|----------------------------------|-----------------|
| 18        | 390                                             | 308                                              | 301                                             | 2.9                              | 0.96            |
| 26        | 488                                             | 407                                              | 407                                             | 3.1                              | 0.96            |
| 34        | 598                                             | 507                                              | 507                                             | 3.3                              | 0.97            |
| 42        | 693                                             | 609                                              | 609                                             | 3.3                              | 0.97            |
| 362       | 4999                                            | 4702                                             | 4689                                            | 3.7                              | 1.00            |
| 722       | 9812                                            | 9301                                             | 9279                                            | 3.7                              | 1.00            |

<span id="page-63-0"></span>**Table 46. mfb50\_pmh - pressure sensing function 1**

1. N is length of P\_MFB and V vectors.

*Note: The number of clock cycles for third function call for N greater than or equal 42 is num\_of\_cycles = 609+((N-2)/8-5)\*102 (609 is number of clock cycles for N = 42 and 102 is number of instructions in the loop).*

<span id="page-63-1"></span>**Table 47. mfb50\_index - pressure sensing function 2**

| $N^{(1)}$ | <b>First function</b><br>call [clock<br>cycles] | <b>Second function</b><br>call [clock<br>cycles] | <b>Third function</b><br>call [clock<br>cycles] | Improvement to<br>C function [-] | <b>IPC</b><br>$\lbrack \cdot \rbrack$ |
|-----------|-------------------------------------------------|--------------------------------------------------|-------------------------------------------------|----------------------------------|---------------------------------------|
| 18        | 128                                             | 91                                               | 91                                              | 2.5                              | 0.95                                  |
| 26        | 157                                             | 123                                              | 123                                             | 2.7                              | 0.96                                  |
| 34        | 191                                             | 155                                              | 155                                             | 2.9                              | 0.97                                  |
| 42        | 225                                             | 187                                              | 187                                             | 3.0                              | 0.97                                  |
| 362       | 1585                                            | 1467                                             | 1467                                            | 3.4                              | 1.00                                  |
| 722       | 3116                                            | 2907                                             | 2907                                            | 3.5                              | 1.00                                  |

1. N is length of MFB vector.

<span id="page-63-2"></span>**Table 48. conv3x3 - 2-D convolution with 3x3 kernel(1)**

| MxN <sup>(2)</sup> | <b>First function</b><br>call [clock<br>cycles] | Second function<br>call [clock<br>cycles] | <b>Third function</b><br>call [clock<br>cycles] | Improvement to<br>C function [-] | <b>IPC</b><br>$\lbrack \cdot \rbrack$ |
|--------------------|-------------------------------------------------|-------------------------------------------|-------------------------------------------------|----------------------------------|---------------------------------------|
| 16x8               | 1453                                            | 1401                                      | 1399                                            | 3.0                              | 0.97                                  |
| 8x16               | 1367                                            | 1320                                      | 1318                                            | 3.0                              | 0.96                                  |
| 10x16              | 1767                                            | 1719                                      | 1717                                            | 3.1                              | 0.97                                  |
| 32x32              | 12584                                           | 12484                                     | 12477                                           | 3.3                              | 0.99                                  |

1. All measurements executed with convolution kernel c placed in internal RAM.

2. MxN is size of input and output matrix (M is number of rows).

*Note: The number of instructions executed is 76+(M-2)\*(39+53\*(N-4)/4).*

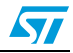

*Note: The number of clock cycles for third function call for N greater than or equal 18 is num\_of\_cycles = 91+((N-2)/4-4)\*16 (91 is number of clock cycles for N = 18 and 16 is number of instructions in the loop).*

| MxN <sup>(2)</sup> | <b>First function</b><br>call [clock<br>cycles] | <b>Second function</b><br>call [clock<br>cycles] | <b>Third function</b><br>call [clock<br>cycles] | Improvement to<br>C function [-] | <b>IPC</b><br>$\left[ \cdot \right]$ |
|--------------------|-------------------------------------------------|--------------------------------------------------|-------------------------------------------------|----------------------------------|--------------------------------------|
| 16x8               | 1304                                            | 1256                                             | 1248                                            | 3.0                              | 0.98                                 |
| 8x16               | 1209                                            | 1162                                             | 1162                                            | 3.1                              | 0.97                                 |
| 10x16              | 1569                                            | 1528                                             | 1528                                            | 3.1                              | 0.97                                 |
| 32x32              | 11419                                           | 11318                                            | 11314                                           | 3.3                              | 0.99                                 |

<span id="page-64-0"></span>**Table 49. sobel3x3 - sobel filter(1)**

1. The number of instructions executed is 38+(M-2)\*(37+48\*(N-4)/4).

2. MxN is size of input and output matrix (M is number of rows).

## <span id="page-64-1"></span>**Table 50. sobel3x3\_horizontal - horizontal sobel filter(1)**

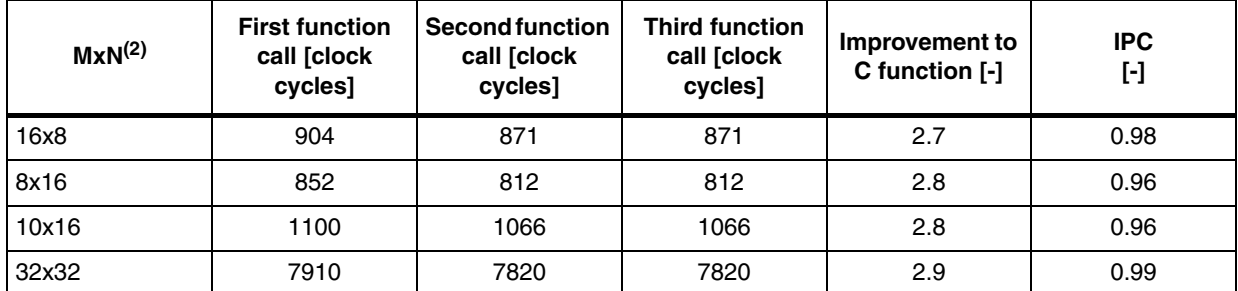

1. The number of instructions executed is 28+(M-2)\*(26+33\*(N-4)/4).

2. MxN is size of input and output matrix (M is number of rows).

## <span id="page-64-2"></span>**Table 51. sobel3x3\_vertical - vertical sobel filter(1)**

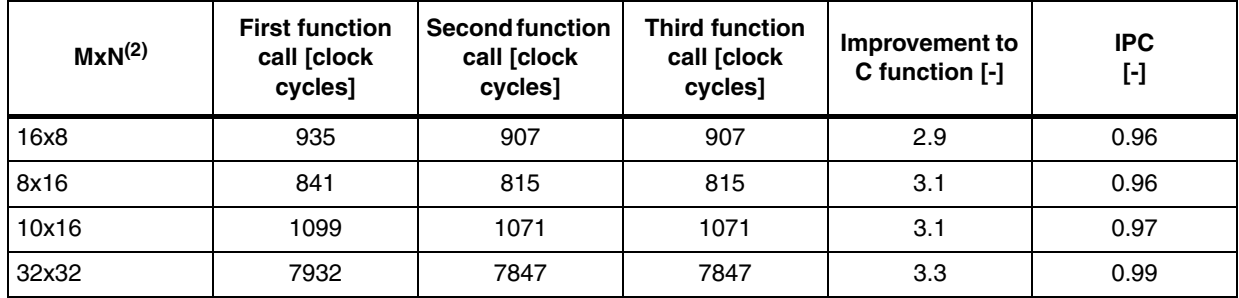

1. The number of instructions executed is 28+(M-2)\*(27+33\*(N-4)/4).

2. MxN is size of input and output matrix (M is number of rows).

#### <span id="page-64-3"></span>**Table 52. corr\_frac16 - correlation function**

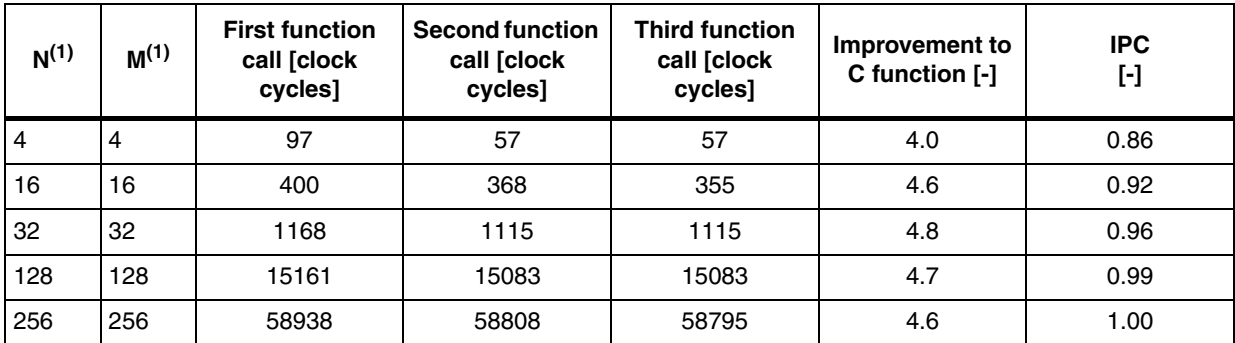

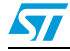

<span id="page-65-4"></span>1. N - length of input vectors, M - length of output vector.

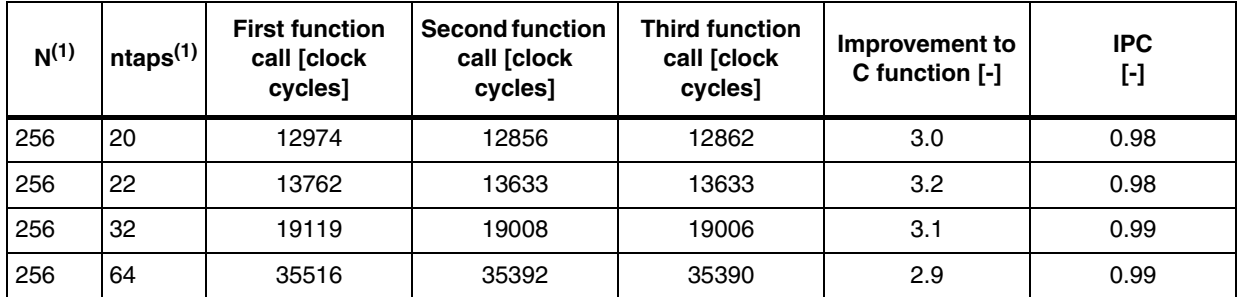

## <span id="page-65-0"></span>**Table 53. fir\_float - FIR filter for float data**

<span id="page-65-5"></span>1. N - number of output samples, ntaps - number of filter coefficients.

#### <span id="page-65-1"></span>**Table 54. fir\_frac16 - FIR filter for frac16 data**

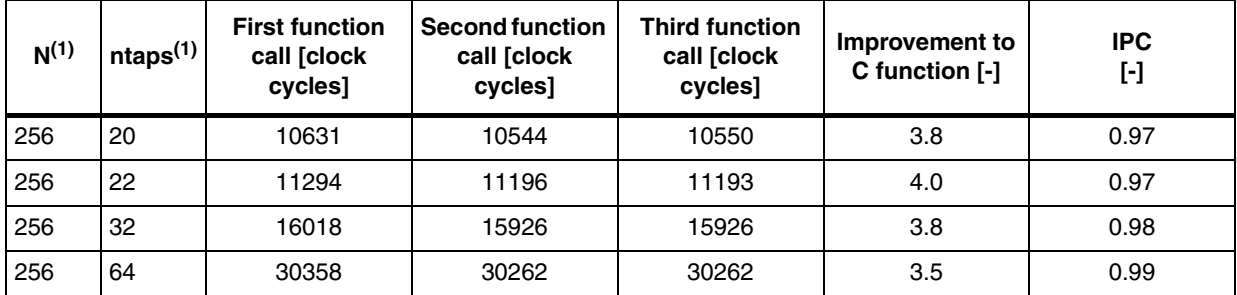

<span id="page-65-6"></span>1. N - number of output samples, ntaps - number of filter coefficients.

#### <span id="page-65-2"></span>**Table 55. iir\_float\_1st - first-order IIR filter for float data**

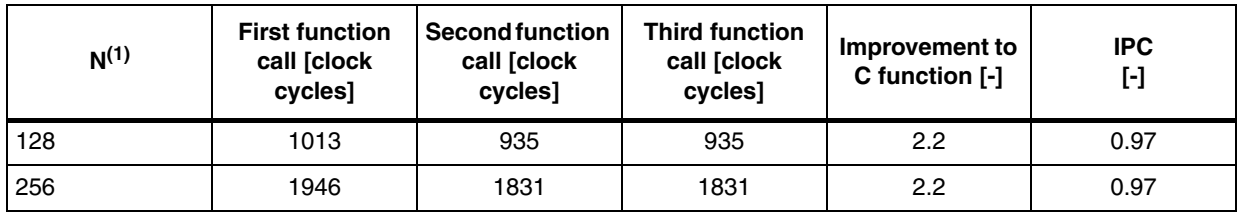

1. N - number of input/output samples.

#### <span id="page-65-3"></span>**Table 56. iir\_float\_2nd - second-order IIR filter for float data**

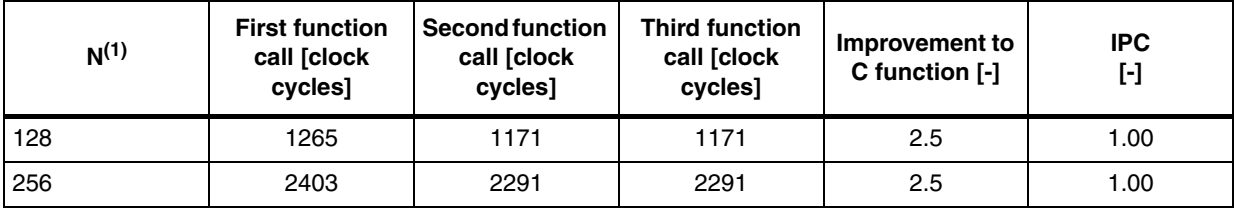

<span id="page-65-7"></span>1. N - number of input/output samples.

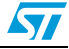

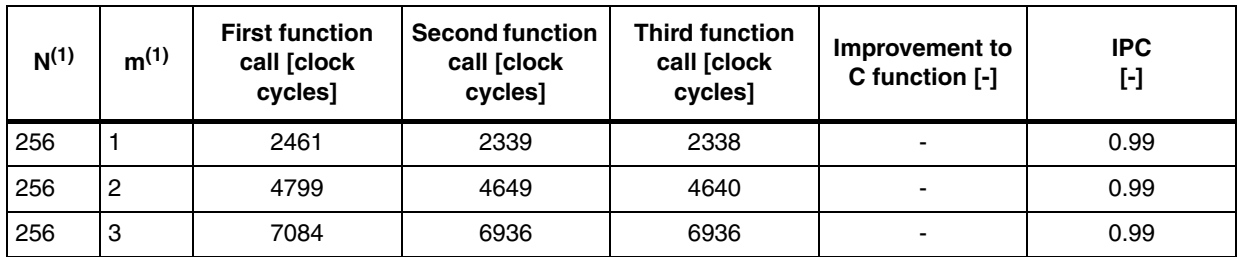

#### <span id="page-66-0"></span>**Table 57. iir\_float\_casc - cascade of second-order IIR filters for float data**

1. N - number of input/output samples, m - number of second-order filters.

#### <span id="page-66-1"></span>**Table 58. iir\_frac16\_1st - first-order IIR filter for frac16 data**

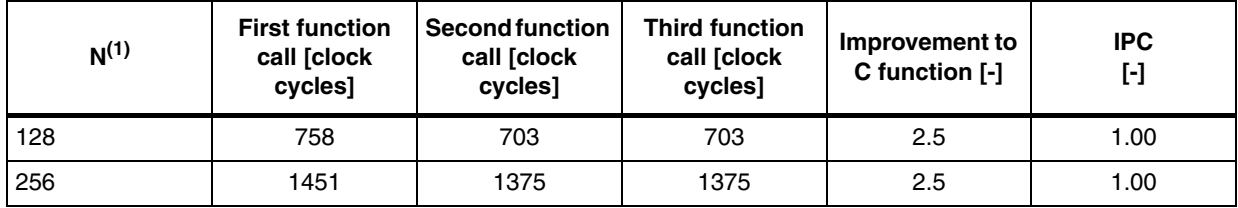

1. N - number of input/output samples.

#### <span id="page-66-2"></span>**Table 59. iir\_frac16\_2nd - second-order IIR filter for frac16 data**

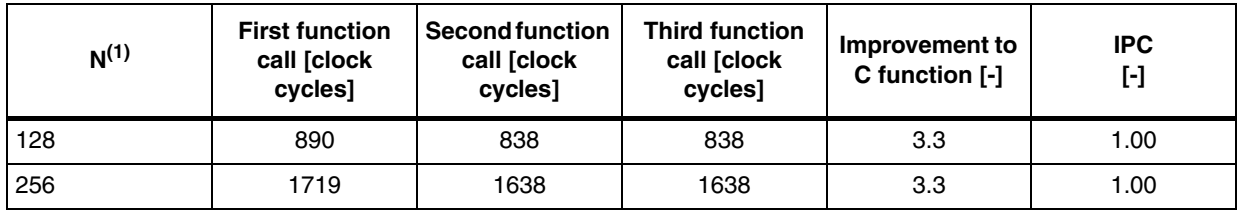

1. N - number of input/output samples.

#### <span id="page-66-3"></span>**Table 60. iir\_frac16\_casc - cascade of second-order IIR filters for frac16 data**

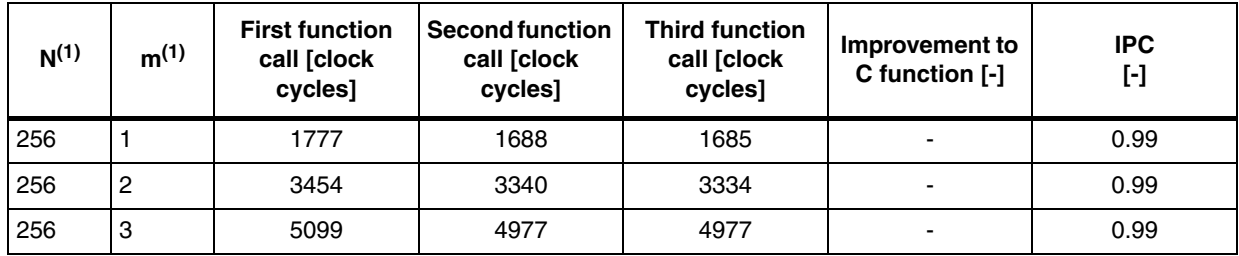

1. N - number of input/output samples, m - number of second-order filters.

#### <span id="page-66-4"></span>**Table 61. iir\_frac16\_2nd\_hc - second-order IIR filter for frac16 data with half coefficients**

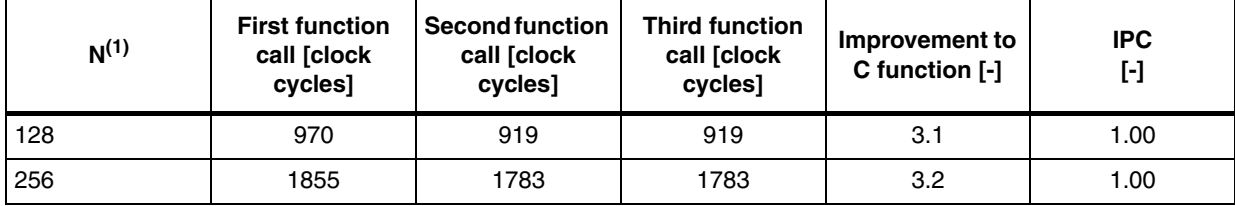

1. N - number of input/output samples.

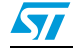

# <span id="page-67-0"></span>**8 Revision history**

#### <span id="page-67-1"></span>Table 62. **Document revision history**

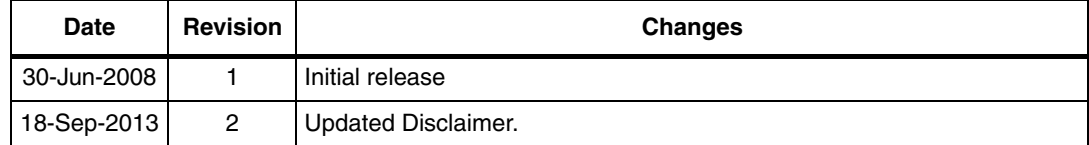

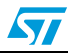

#### **Please Read Carefully:**

Information in this document is provided solely in connection with ST products. STMicroelectronics NV and its subsidiaries ("ST") reserve the right to make changes, corrections, modifications or improvements, to this document, and the products and services described herein at any time, without notice.

All ST products are sold pursuant to ST's terms and conditions of sale.

Purchasers are solely responsible for the choice, selection and use of the ST products and services described herein, and ST assumes no liability whatsoever relating to the choice, selection or use of the ST products and services described herein.

No license, express or implied, by estoppel or otherwise, to any intellectual property rights is granted under this document. If any part of this document refers to any third party products or services it shall not be deemed a license grant by ST for the use of such third party products or services, or any intellectual property contained therein or considered as a warranty covering the use in any manner whatsoever of such third party products or services or any intellectual property contained therein.

**UNLESS OTHERWISE SET FORTH IN ST'S TERMS AND CONDITIONS OF SALE ST DISCLAIMS ANY EXPRESS OR IMPLIED WARRANTY WITH RESPECT TO THE USE AND/OR SALE OF ST PRODUCTS INCLUDING WITHOUT LIMITATION IMPLIED WARRANTIES OF MERCHANTABILITY, FITNESS FOR A PARTICULAR PURPOSE (AND THEIR EQUIVALENTS UNDER THE LAWS OF ANY JURISDICTION), OR INFRINGEMENT OF ANY PATENT, COPYRIGHT OR OTHER INTELLECTUAL PROPERTY RIGHT.**

**ST PRODUCTS ARE NOT DESIGNED OR AUTHORIZED FOR USE IN: (A) SAFETY CRITICAL APPLICATIONS SUCH AS LIFE SUPPORTING, ACTIVE IMPLANTED DEVICES OR SYSTEMS WITH PRODUCT FUNCTIONAL SAFETY REQUIREMENTS; (B) AERONAUTIC APPLICATIONS; (C) AUTOMOTIVE APPLICATIONS OR ENVIRONMENTS, AND/OR (D) AEROSPACE APPLICATIONS OR ENVIRONMENTS. WHERE ST PRODUCTS ARE NOT DESIGNED FOR SUCH USE, THE PURCHASER SHALL USE PRODUCTS AT PURCHASER'S SOLE RISK, EVEN IF ST HAS BEEN INFORMED IN WRITING OF SUCH USAGE, UNLESS A PRODUCT IS EXPRESSLY DESIGNATED BY ST AS BEING INTENDED FOR "AUTOMOTIVE, AUTOMOTIVE SAFETY OR MEDICAL" INDUSTRY DOMAINS ACCORDING TO ST PRODUCT DESIGN SPECIFICATIONS. PRODUCTS FORMALLY ESCC, QML OR JAN QUALIFIED ARE DEEMED SUITABLE FOR USE IN AEROSPACE BY THE CORRESPONDING GOVERNMENTAL AGENCY.**

Resale of ST products with provisions different from the statements and/or technical features set forth in this document shall immediately void any warranty granted by ST for the ST product or service described herein and shall not create or extend in any manner whatsoever, any liability of ST.

ST and the ST logo are trademarks or registered trademarks of ST in various countries. Information in this document supersedes and replaces all information previously supplied. The ST logo is a registered trademark of STMicroelectronics. All other names are the property of their respective owners.

© 2013 STMicroelectronics - All rights reserved

STMicroelectronics group of companies

Australia - Belgium - Brazil - Canada - China - Czech Republic - Finland - France - Germany - Hong Kong - India - Israel - Italy - Japan - Malaysia - Malta - Morocco - Philippines - Singapore - Spain - Sweden - Switzerland - United Kingdom - United States of America

**www.st.com**

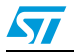